## **REHIRE - CADET**

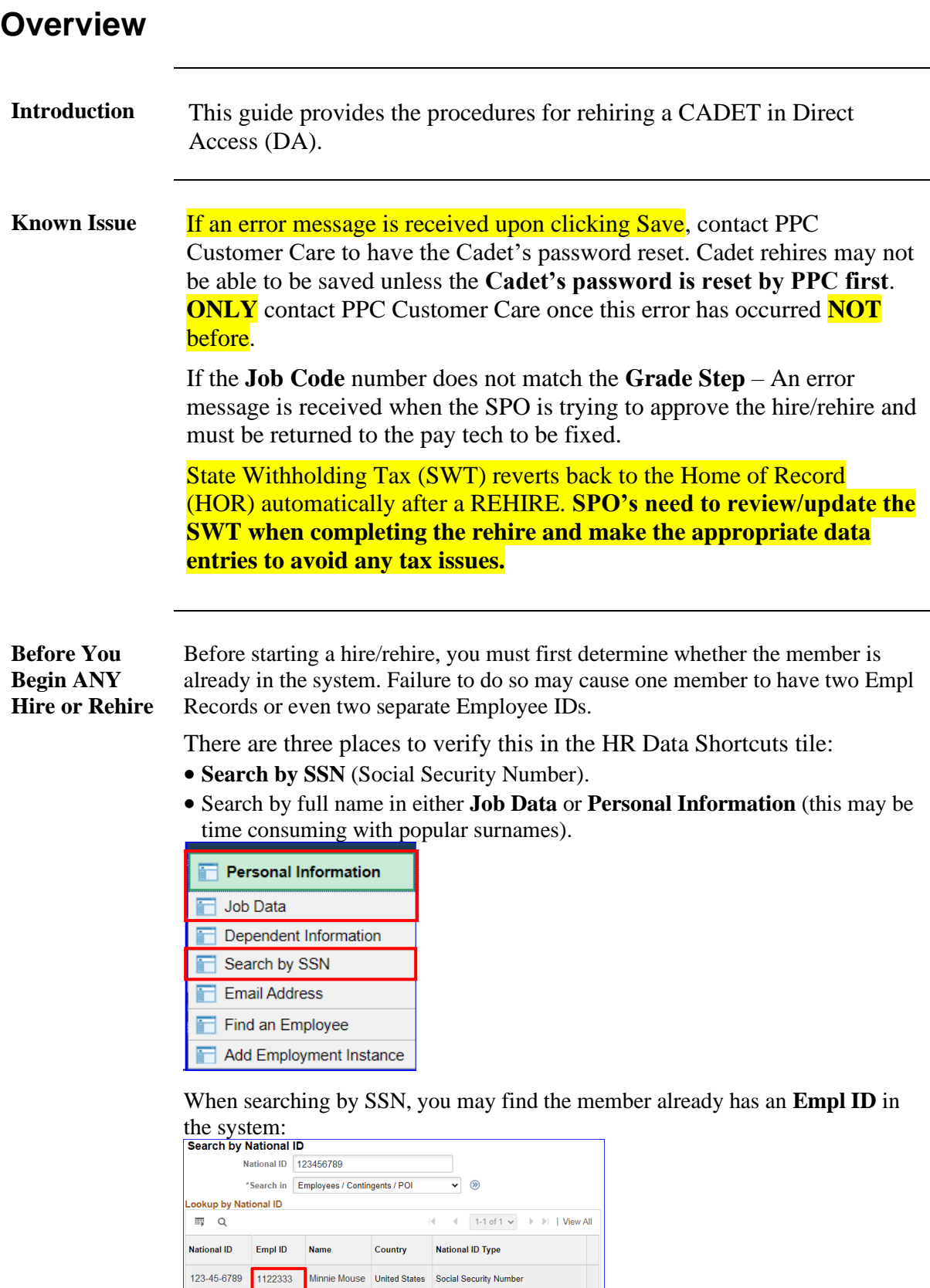

Notify

#### **Overview**, Continued

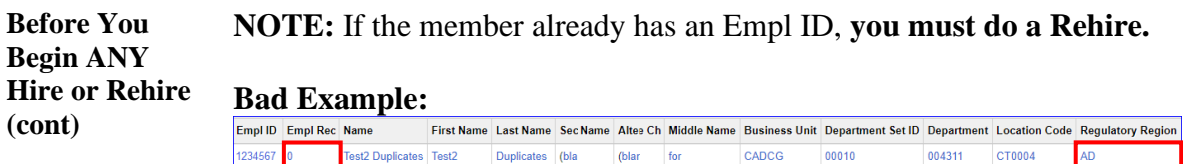

1234567 1 Test2 Duplicates Test2 Duplicates (bla (blar for CADCG 00010

#### **Good Example:**

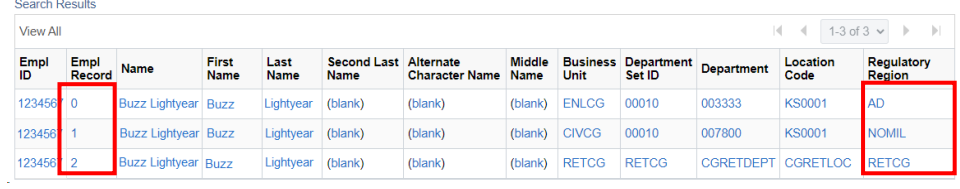

#### **Important Information**

- It is good practice to IMMEDIATELY enter the contract into Direct Access once the hire/rehire portion is complete and Job Data has been verified. The contract should not be approved without first viewing a signed copy of the DD-4 or Oath.
	- Ensure the members paygrade is listed on the DD-4. If missing or there is a discrepancy from what is listed in Direct Access, **please return to the originator (Recruiter, RPM, EPM or OPM)** to get corrected before processing the accession/rehire.
	- Date of Hire/Rehire = Date of the Enlistment Contract
	- **IMPORTANT:** DO NOT click **OK** or **Apply** unless prompted. It will not allow the pay record of the applicant to update correctly.

After the member is rehired, transactions to effect the following must be entered by the technician and approved by the supervisor (when required):

- Pay
- Any previous entitlements
- Tax withholdings
- Direct deposit information
- Enrollment/Election completed for benefit programs (e.g. SGLI, MGIB, Family Dental, etc.)

*Continued on next page*

004311 CT0004

AD A D

### **Overview**, Continued

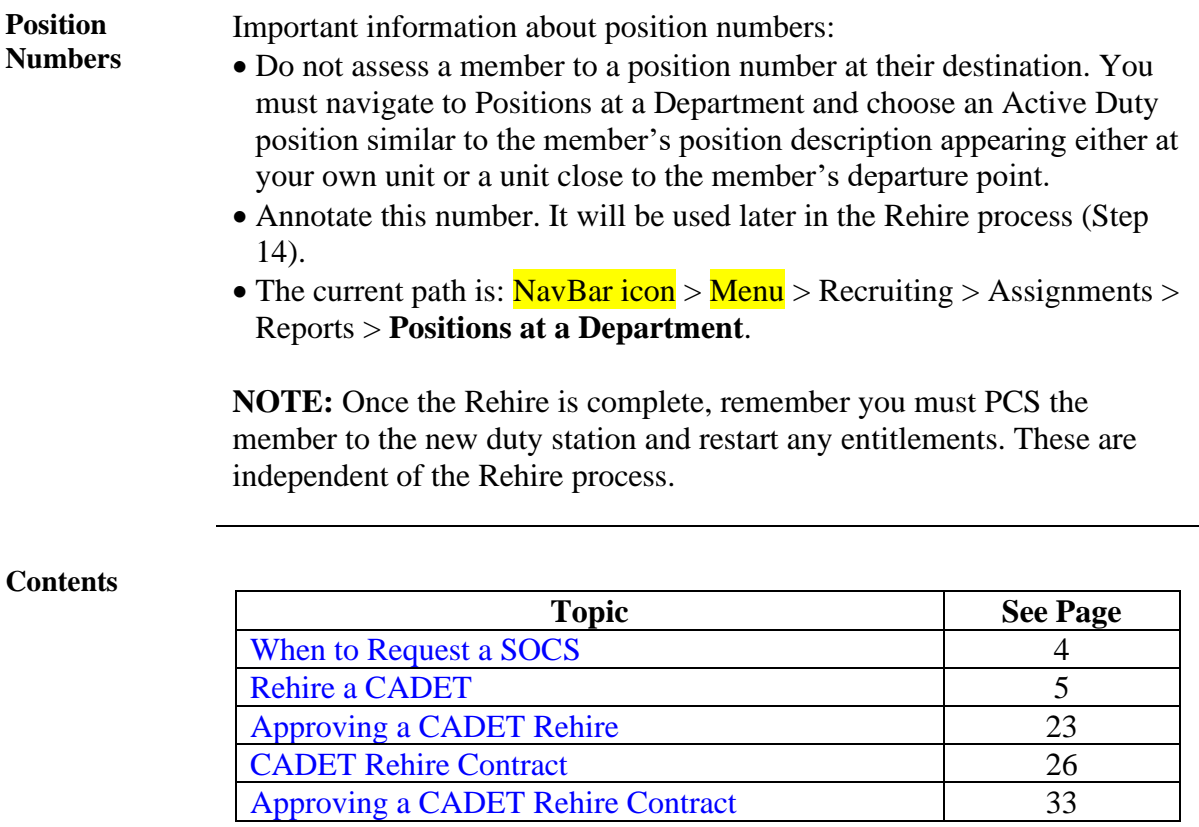

### <span id="page-4-0"></span>**When to Request a SOCS**

**Introduction** This section provides the information for when a Statement of Creditable Service (SOCS) is required by the Advancements Branch (ADV) at the Pay & Personnel Center (PPC).

**Reference** [E-Mail ALSPO B/15](https://www.dcms.uscg.mil/Portals/10/CG-1/PPC/alspo/2015/PriorServiceAccessionALSPOB15.pdf)

**Requirements** See below for 7 reasons why a SOCS is required.

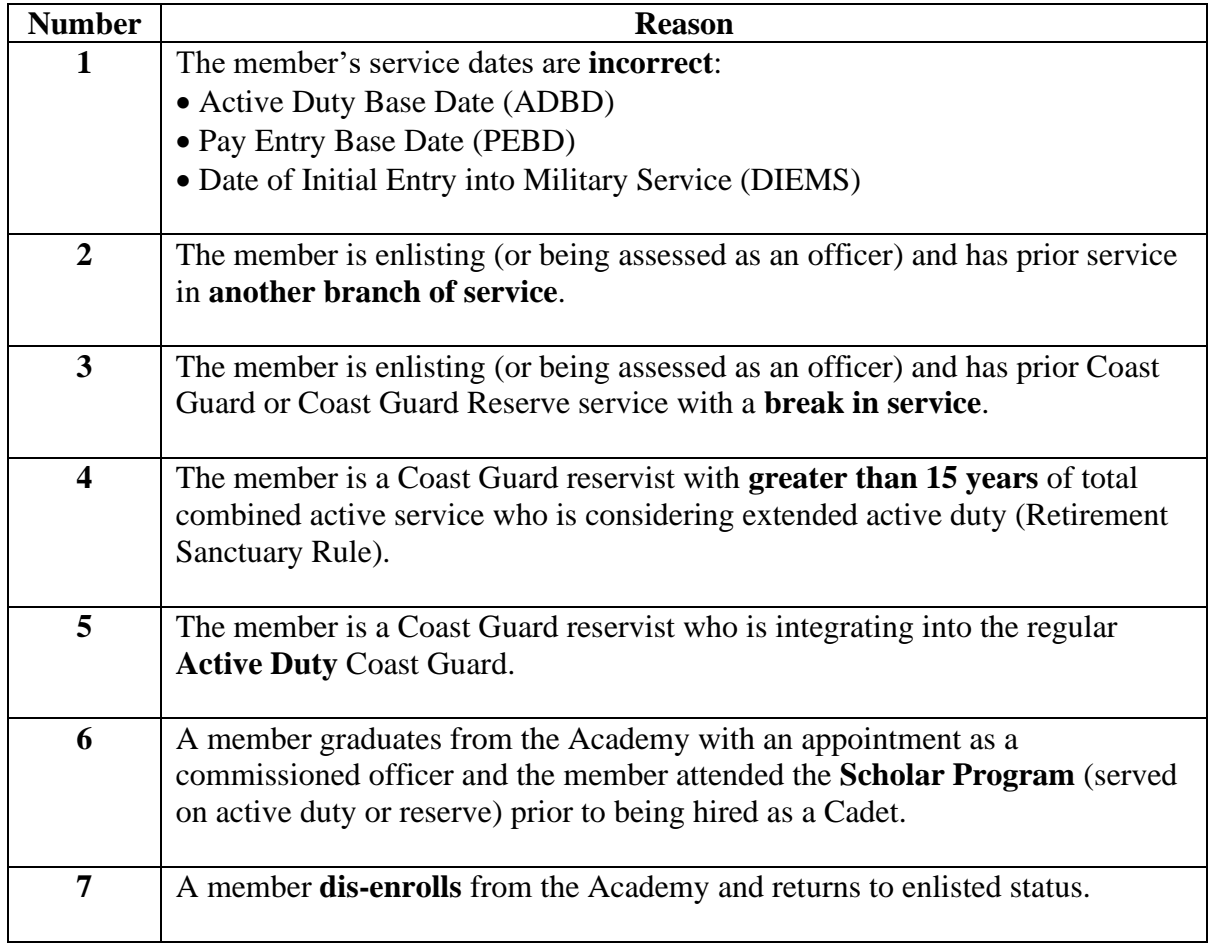

<span id="page-5-0"></span>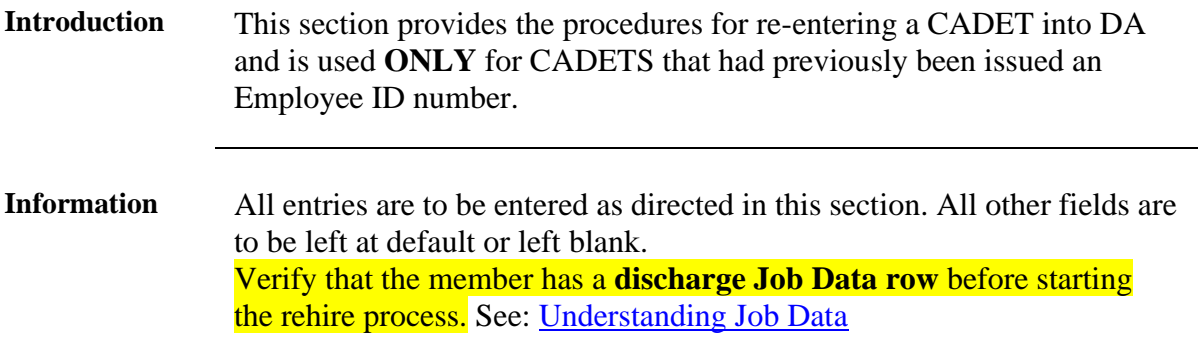

**Procedures** See below.

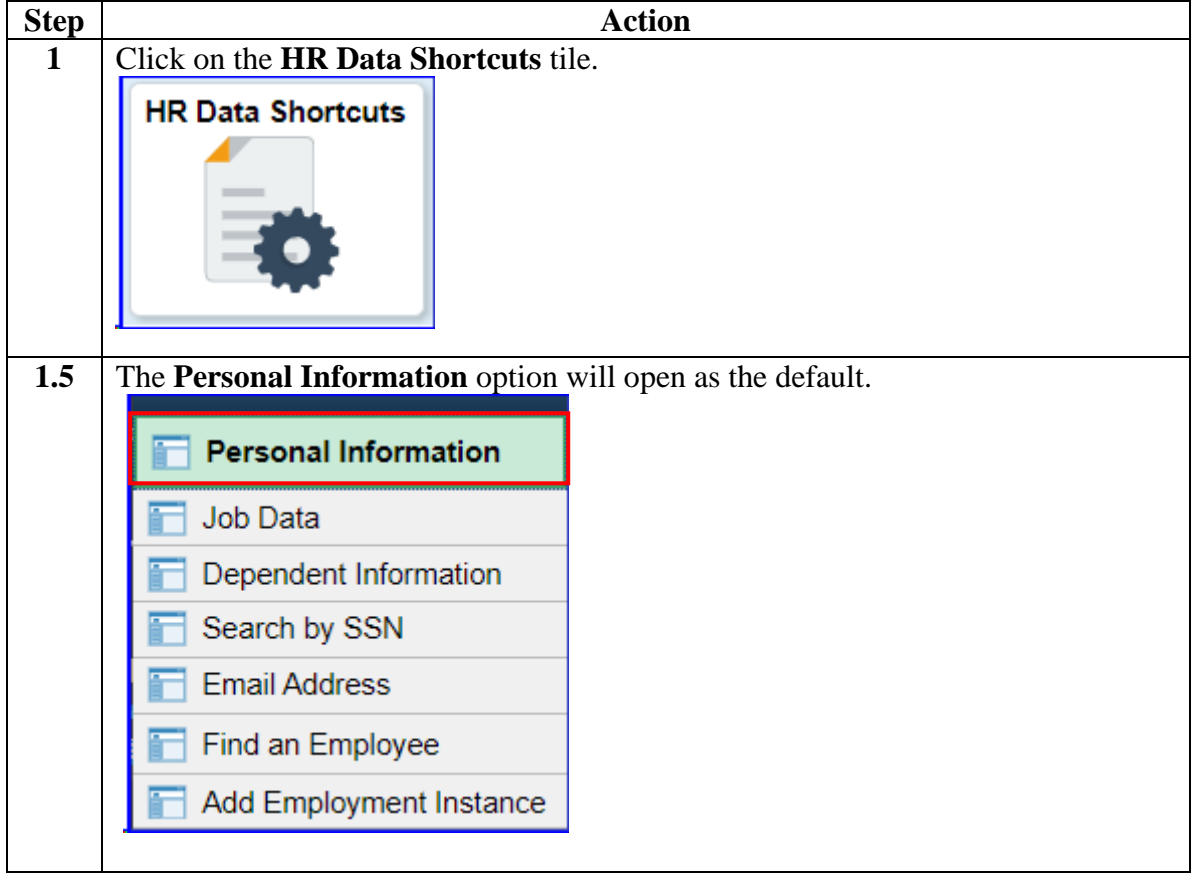

#### **Procedures**,

continued

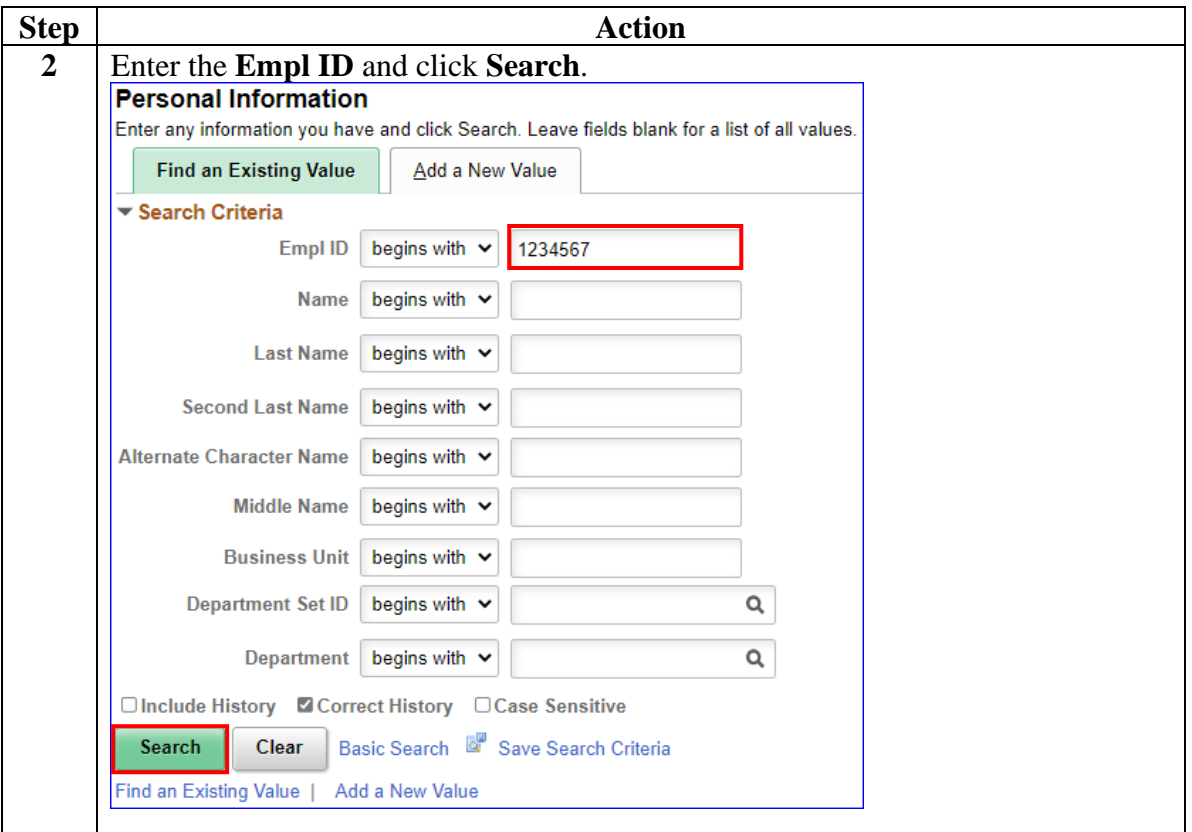

#### **Procedures**,

continued

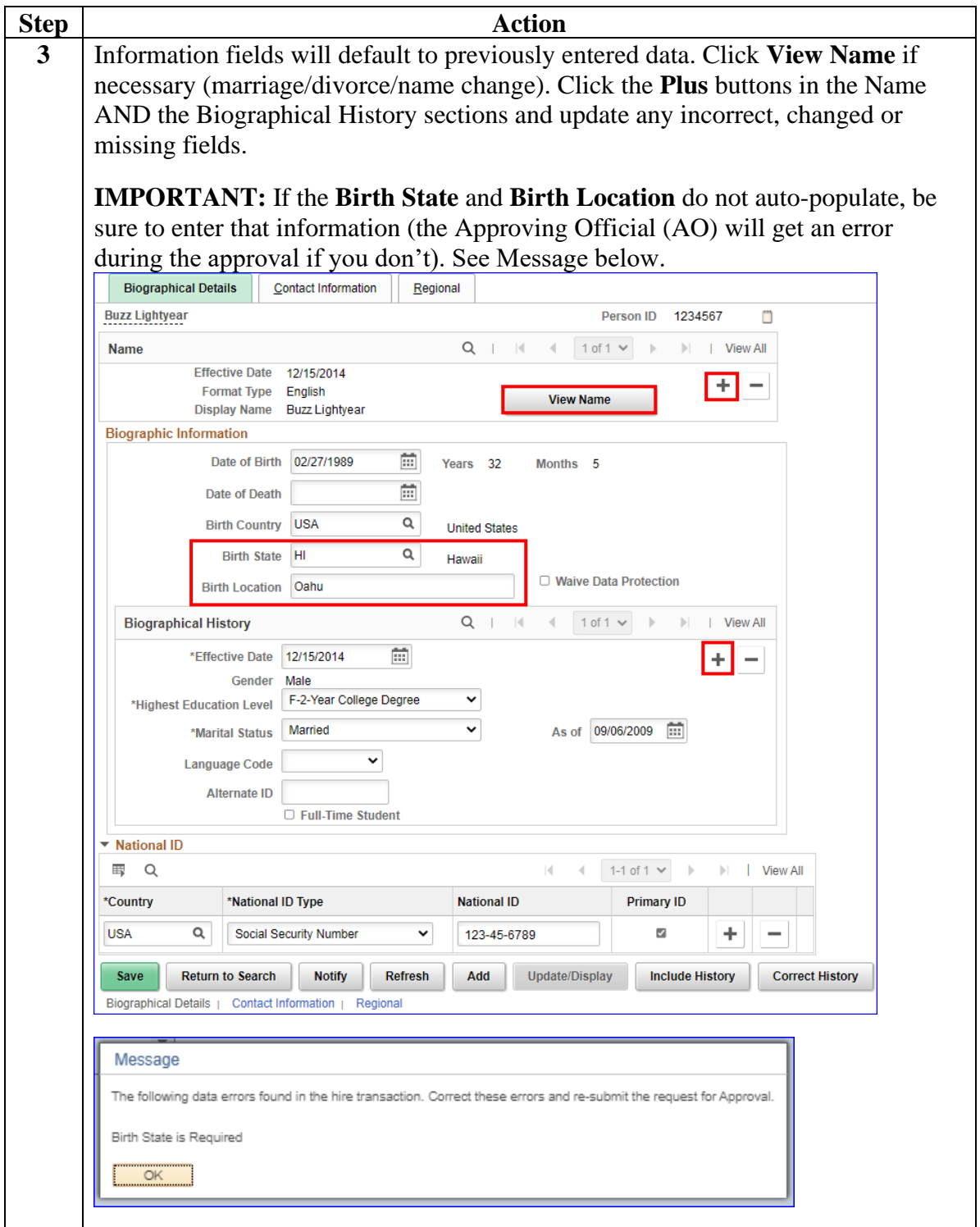

#### **Procedures**,

continued

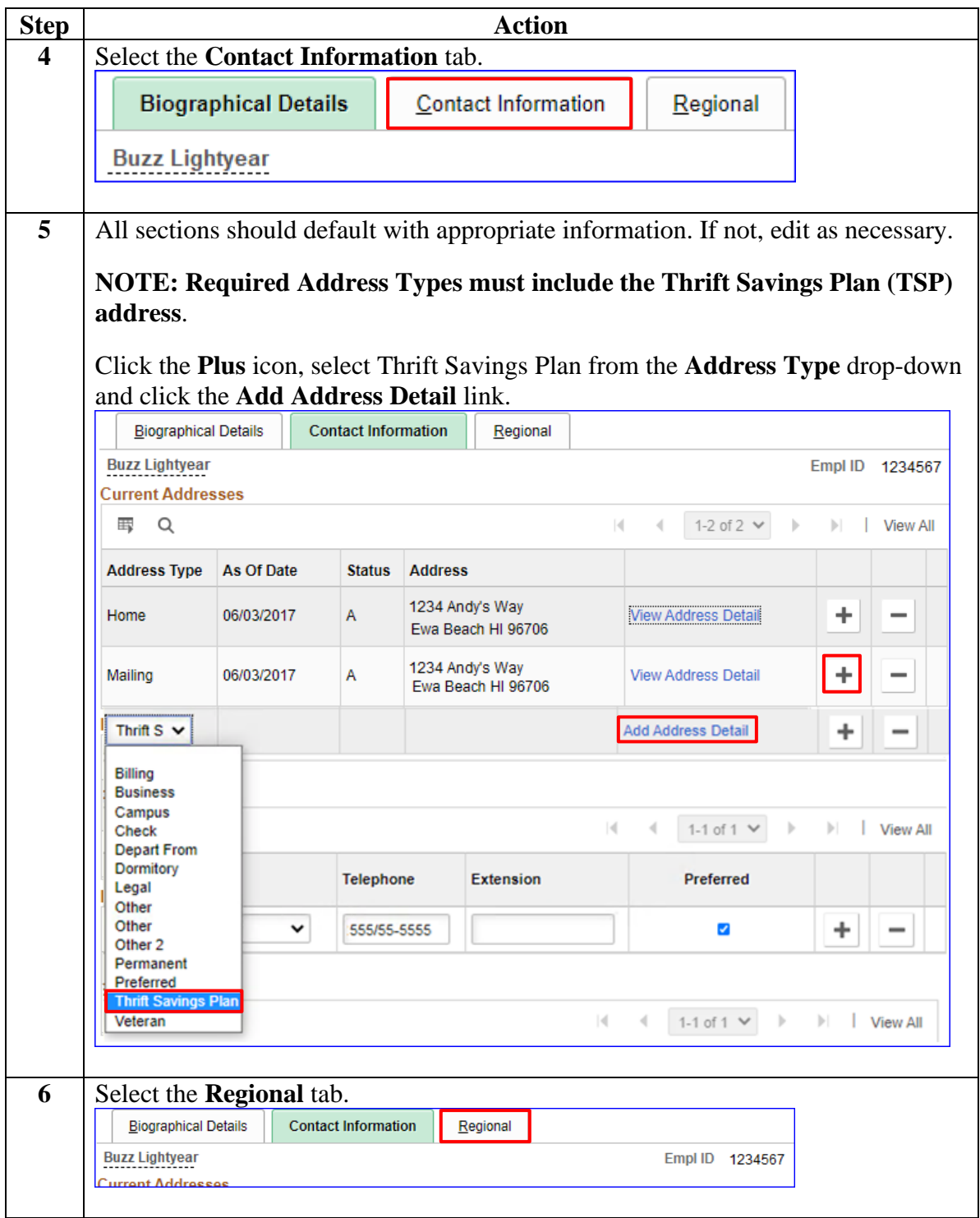

#### **Procedures**,

continued

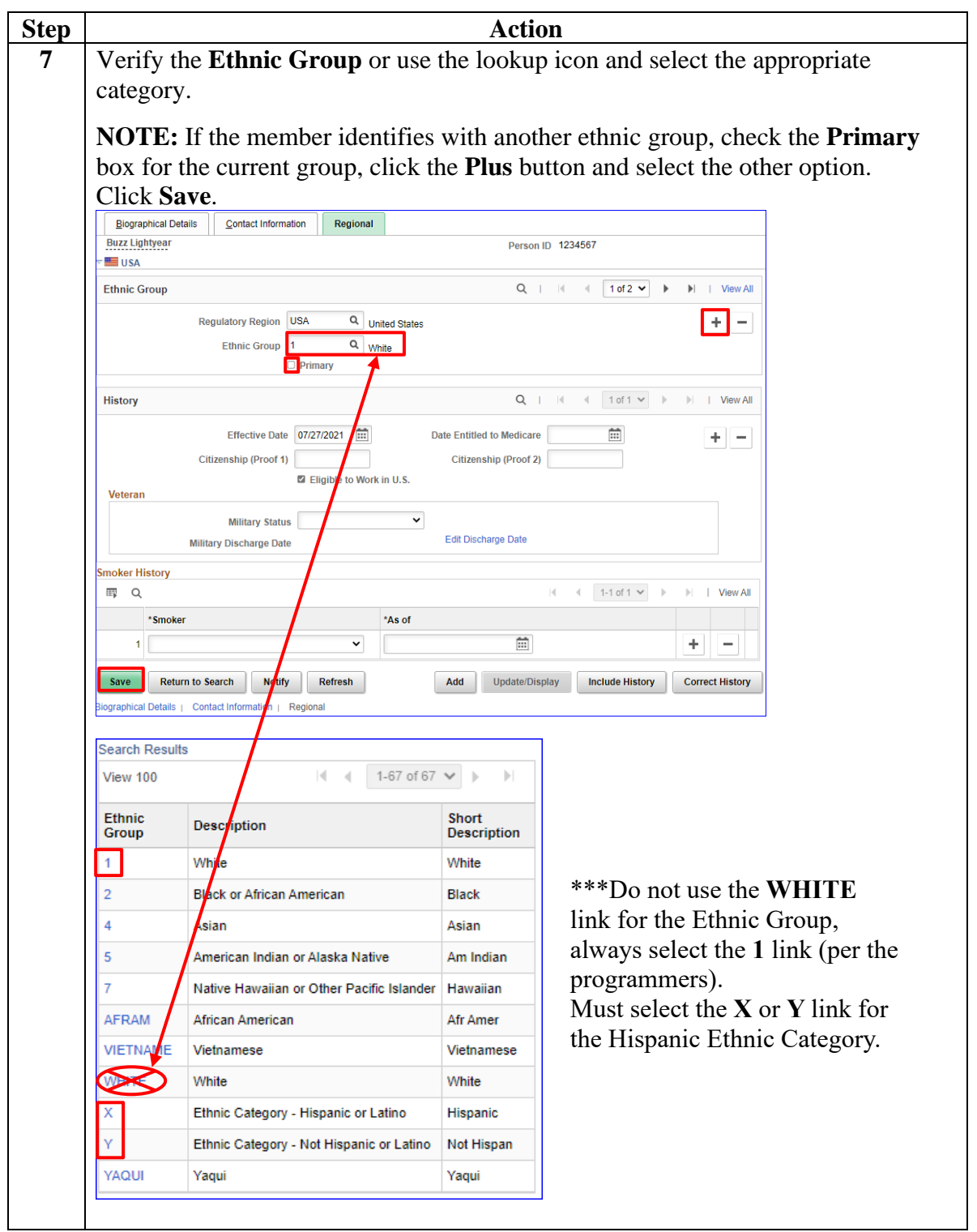

#### **Procedures**,

continued

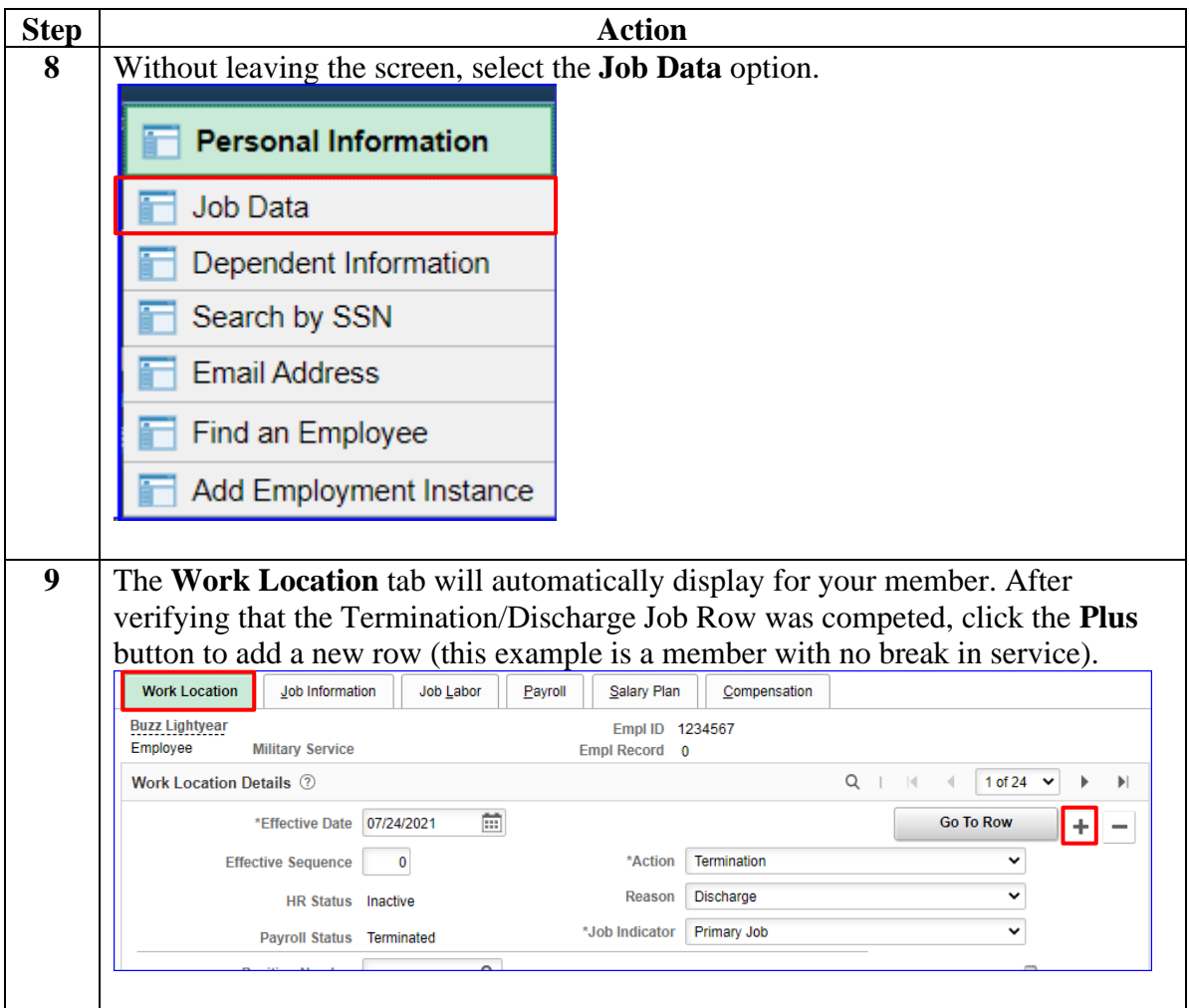

#### **Procedures**,

continued

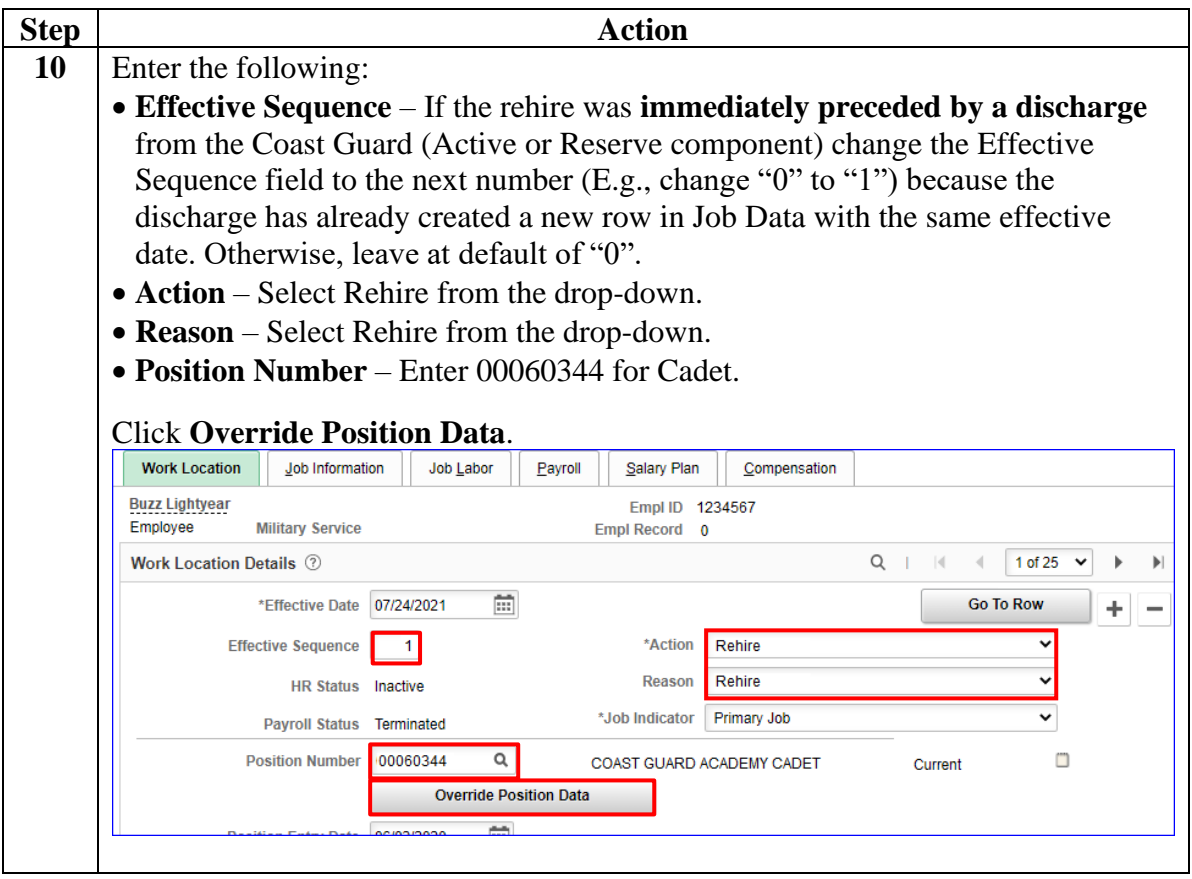

#### **Procedures**,

continued

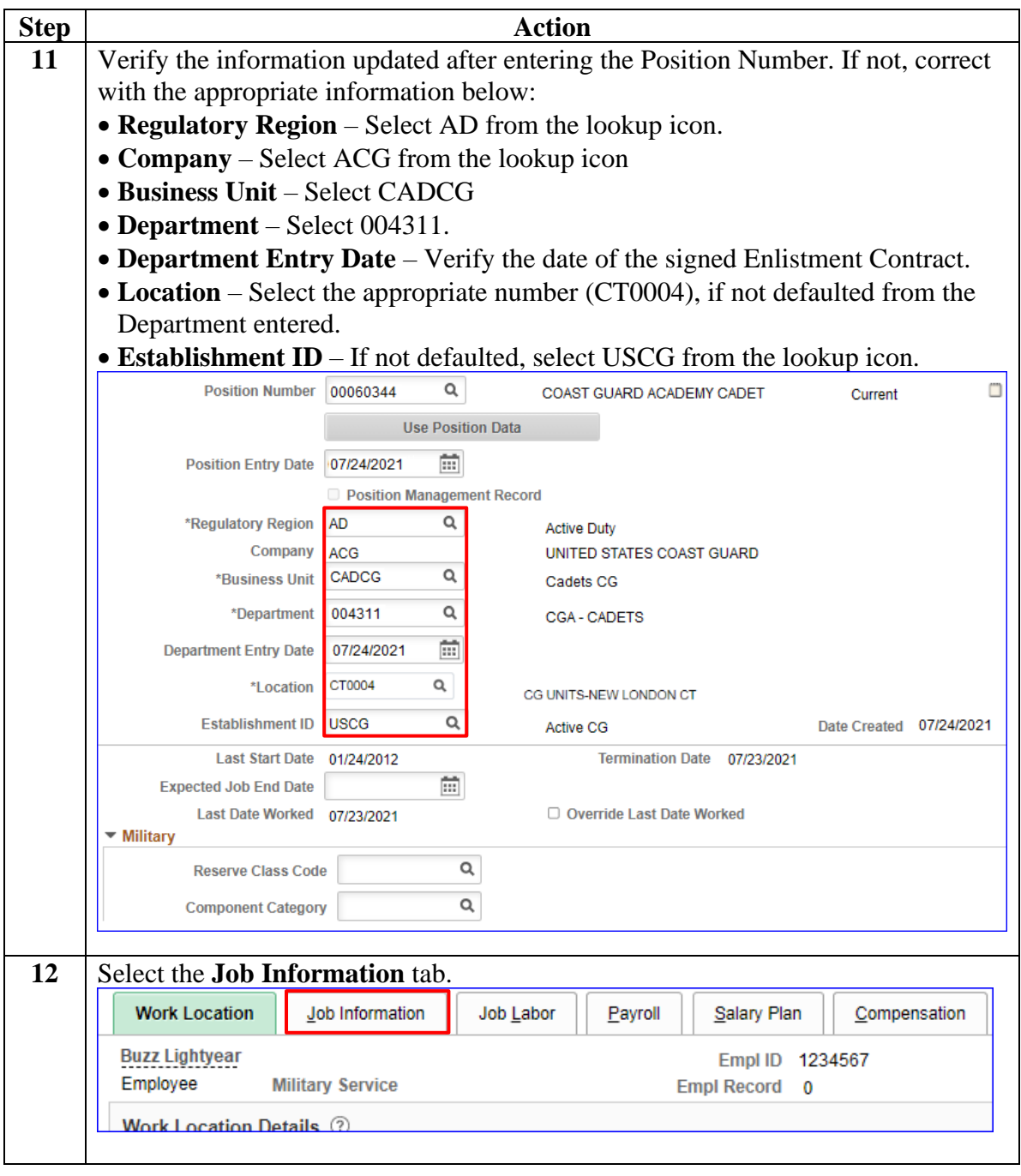

#### **Procedures**,

continued

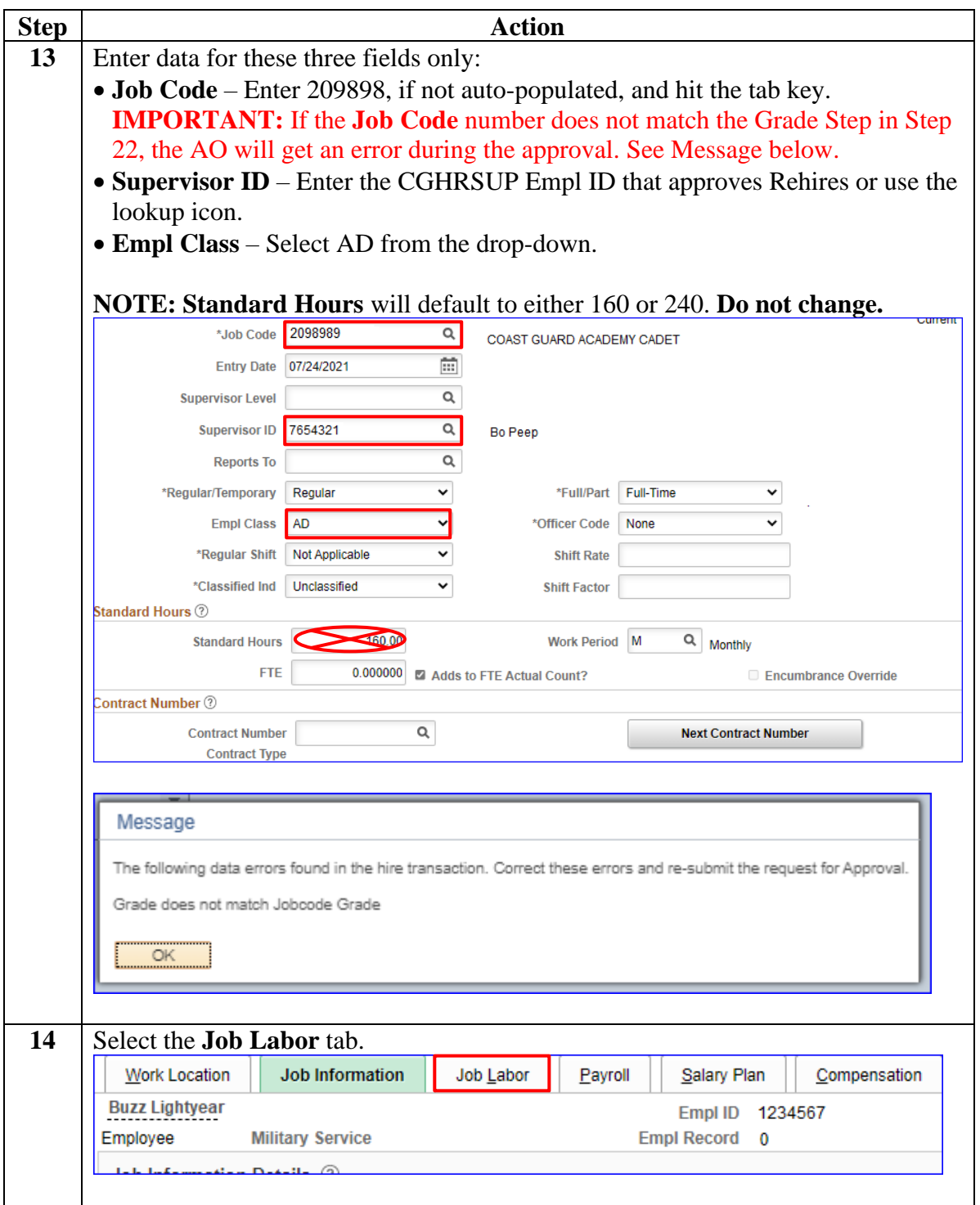

#### **Procedures**,

continued

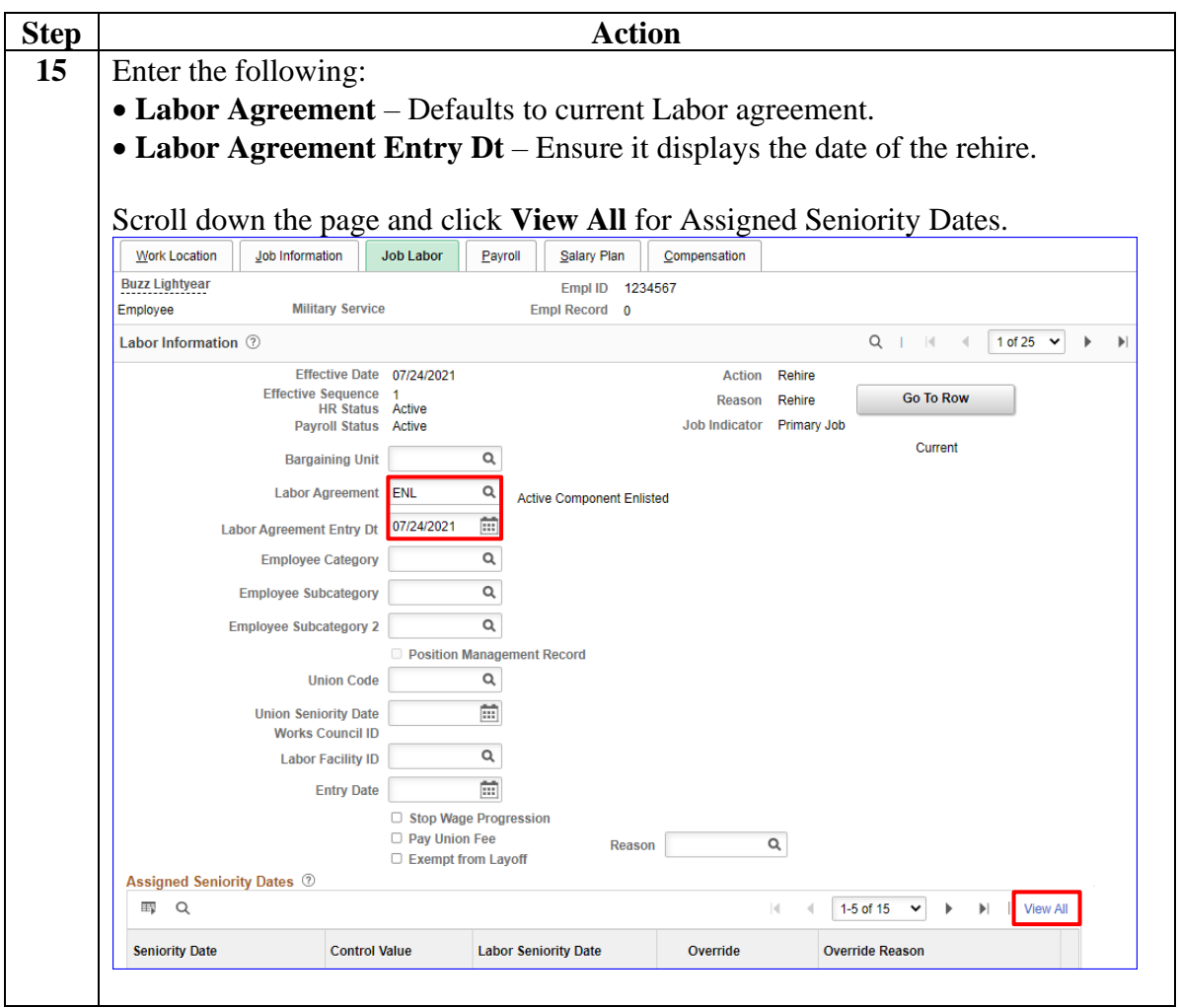

#### **Procedures**,

continued

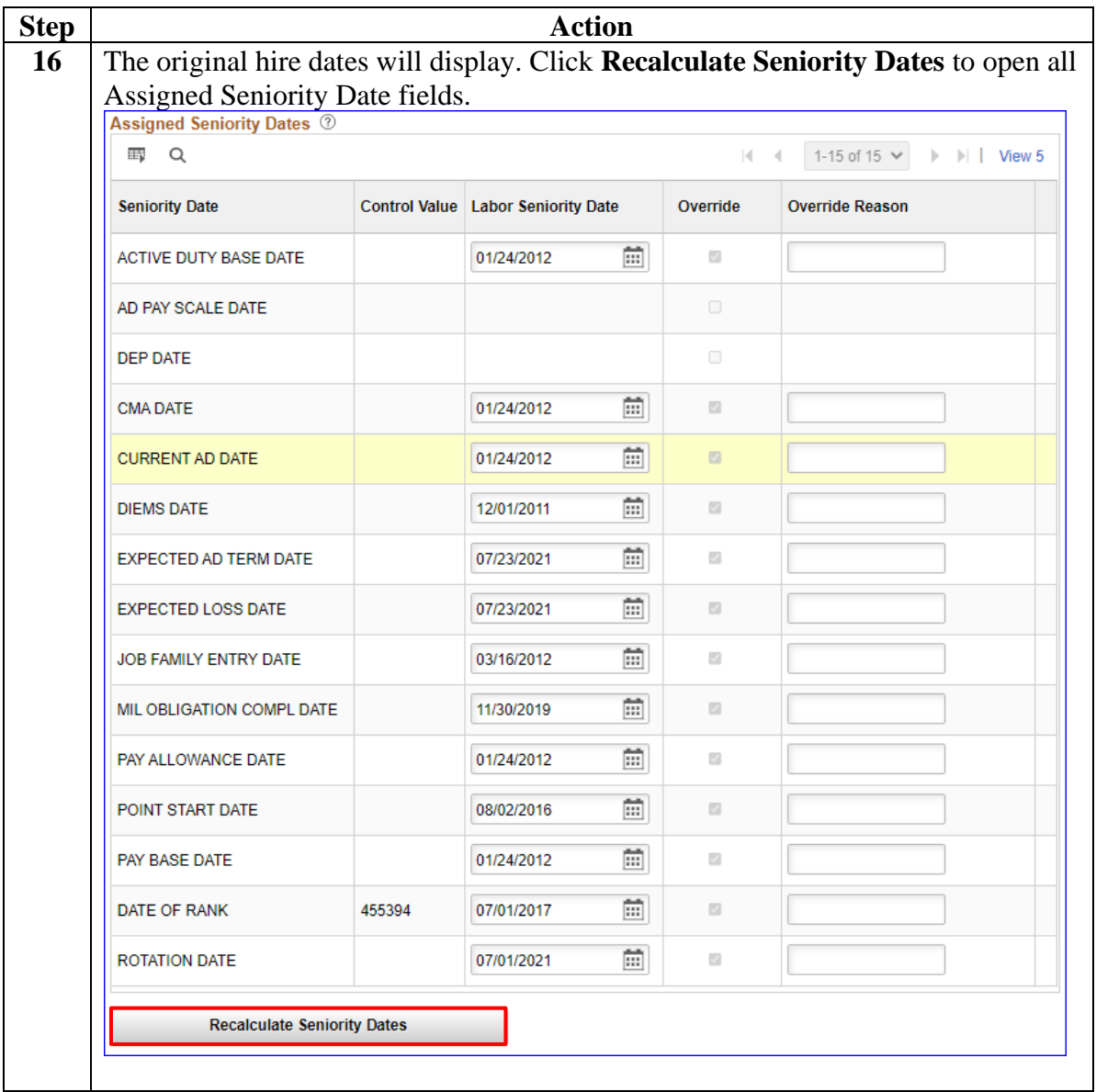

#### **Procedures**,

continued

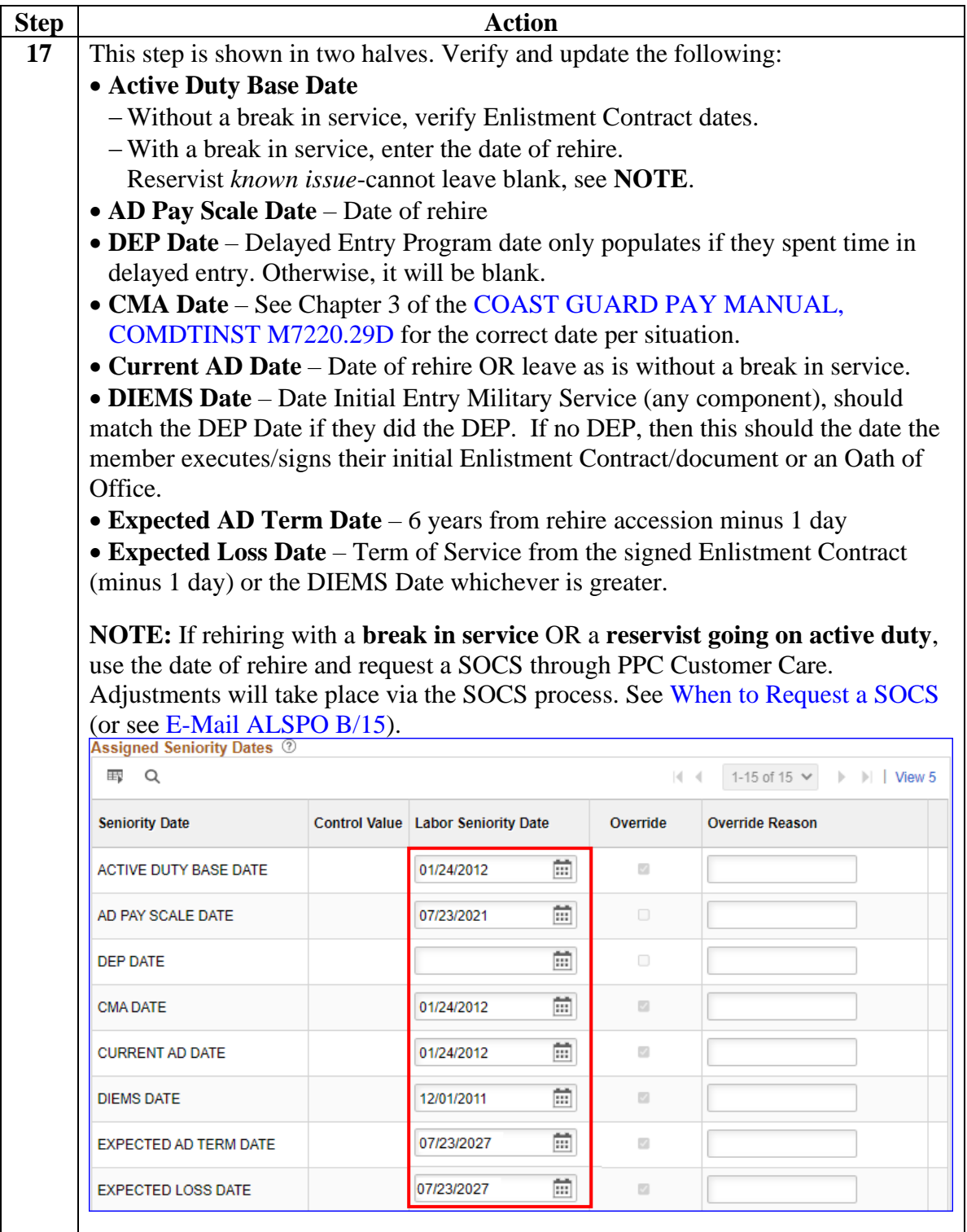

#### **Procedures**,

continued

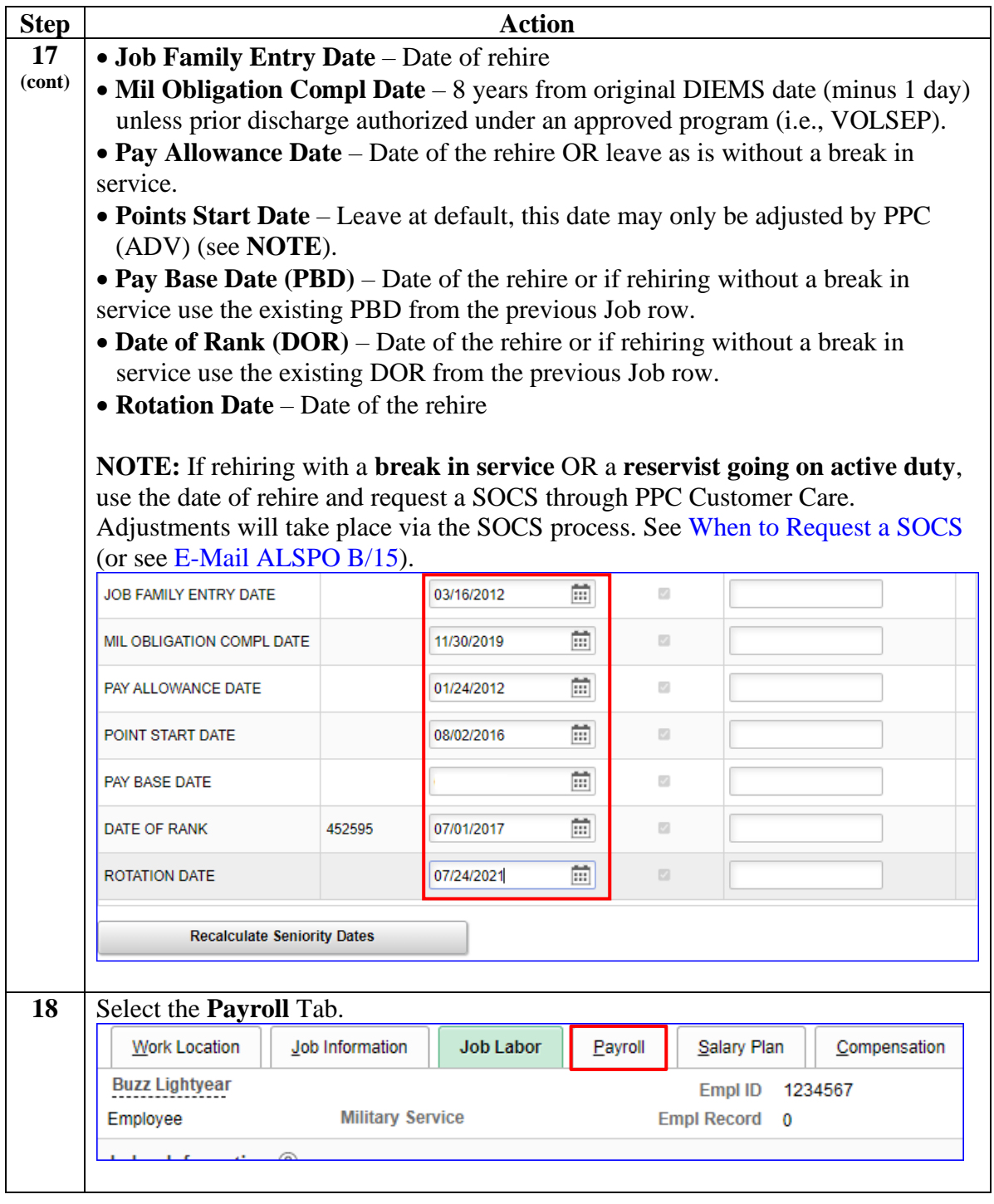

#### **Procedures**,

continued

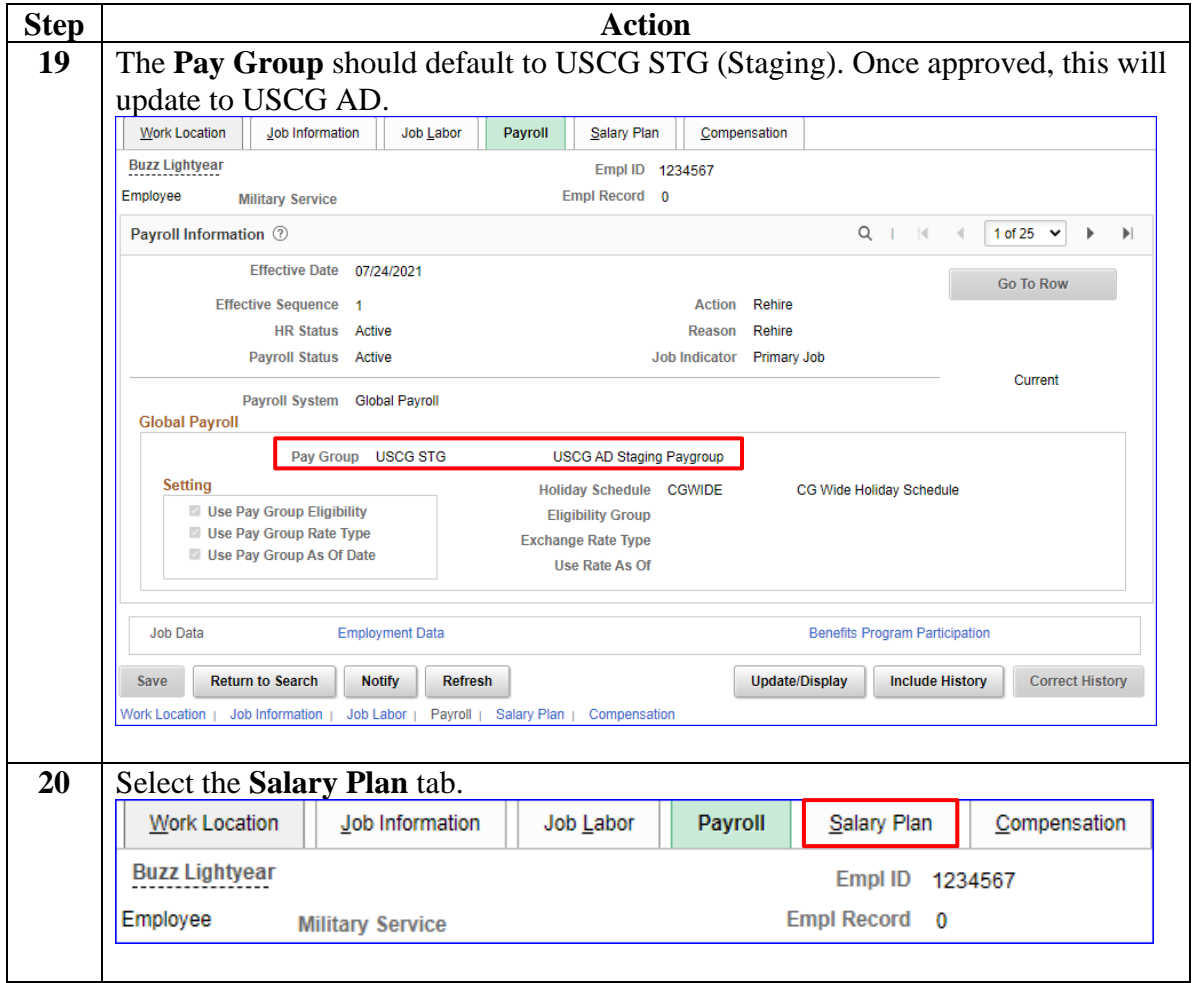

#### **Procedures**,

continued

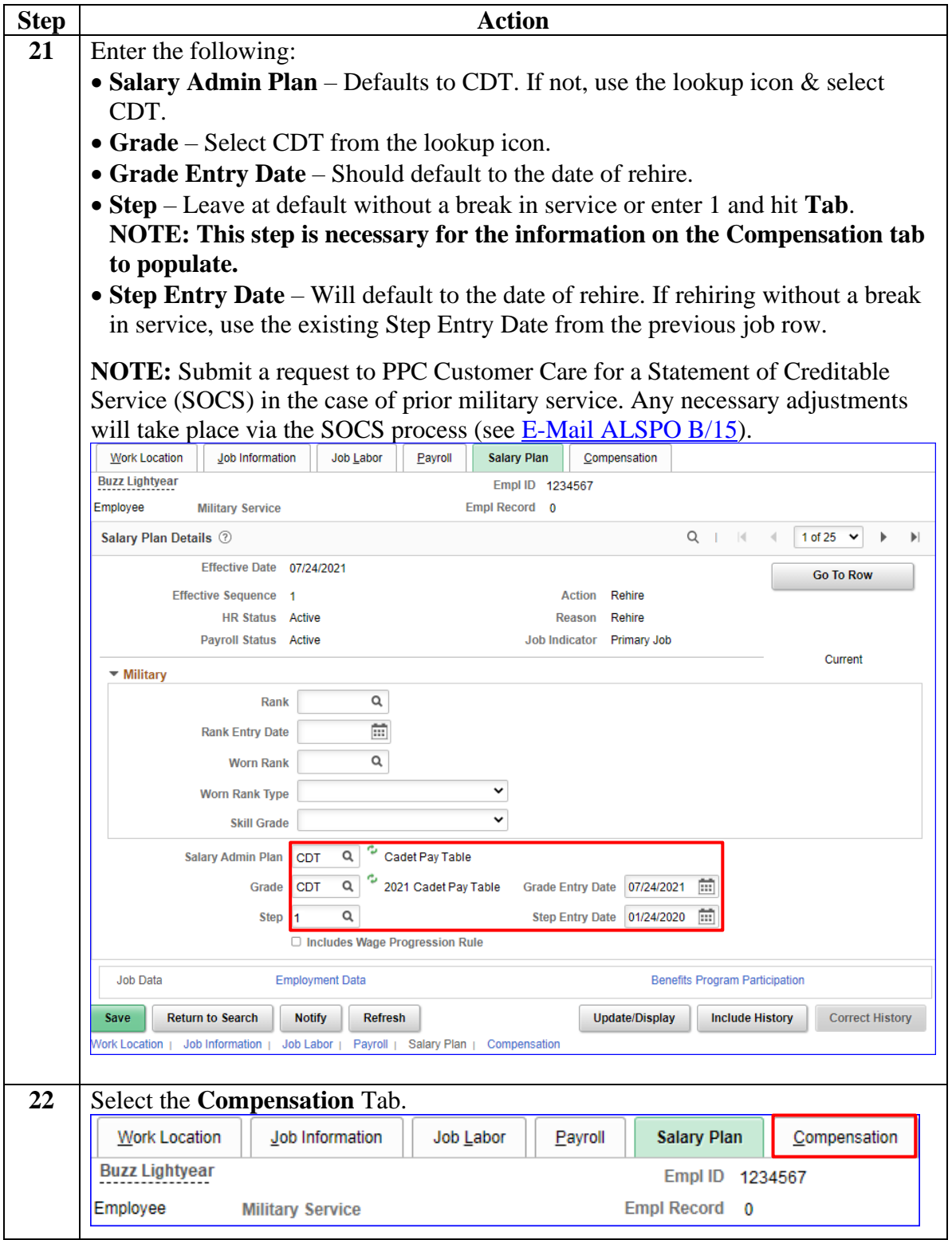

*Continued on next page*

#### **Procedures**,

continued

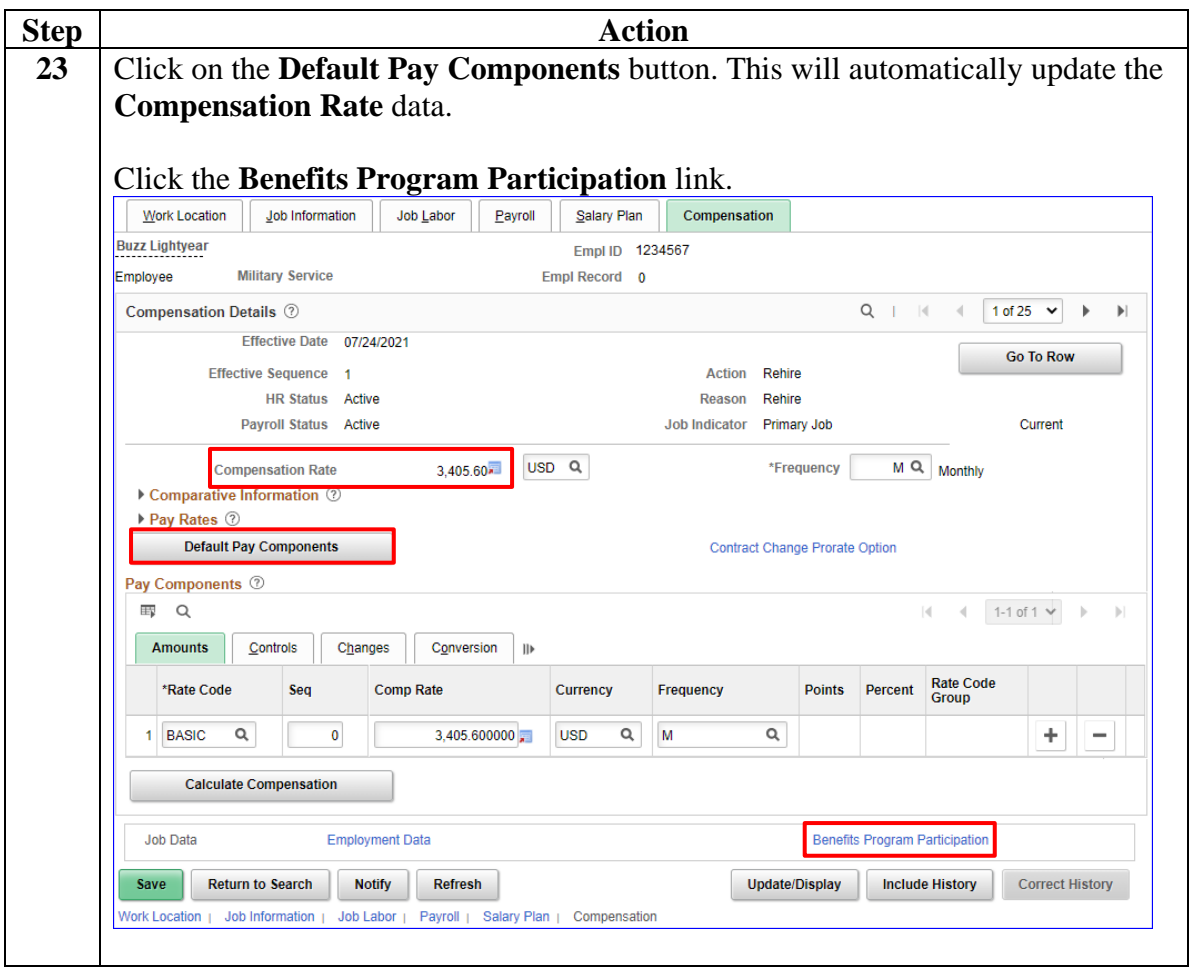

#### **Procedures**,

continued

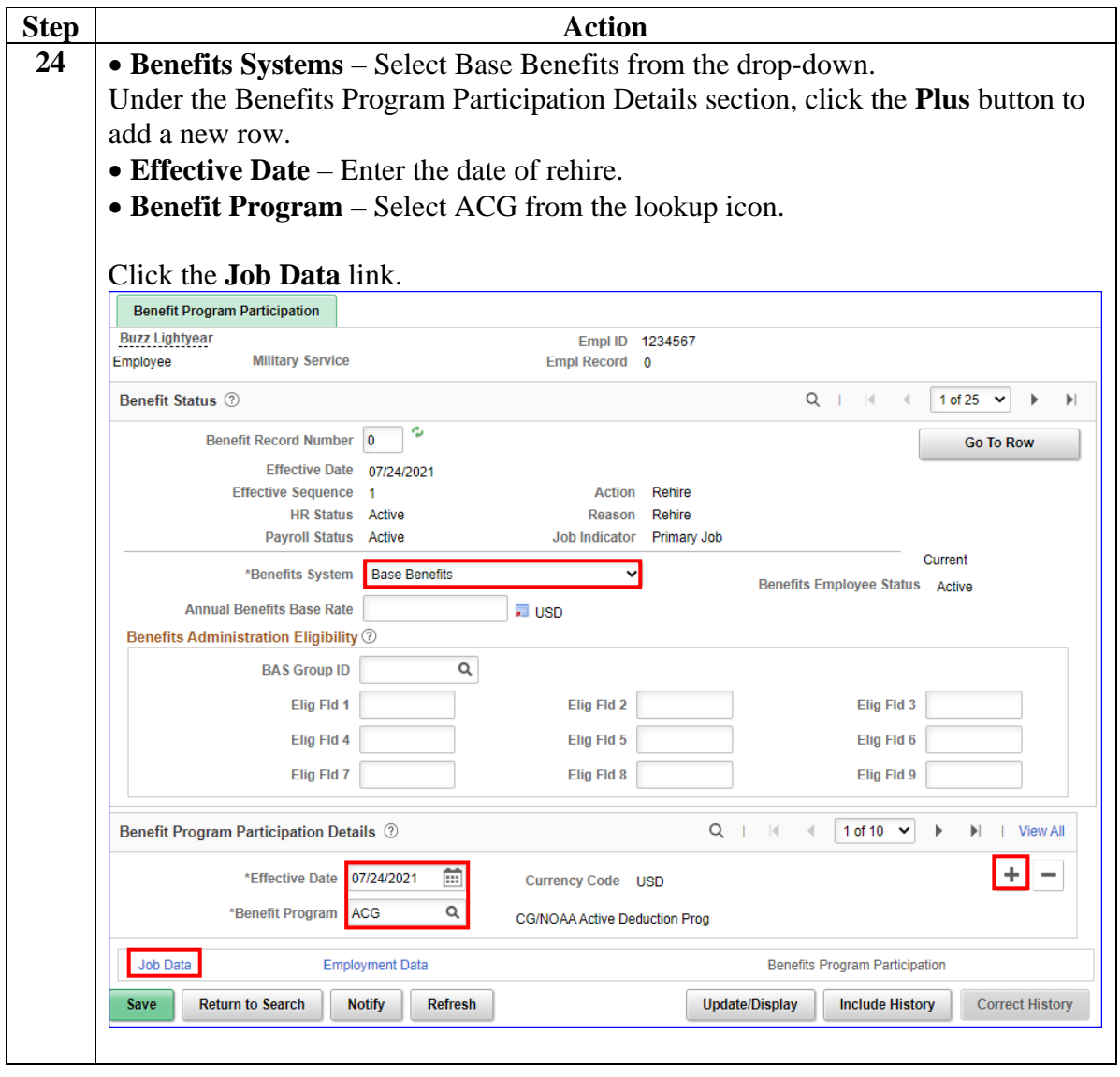

#### **Procedures**,

continued

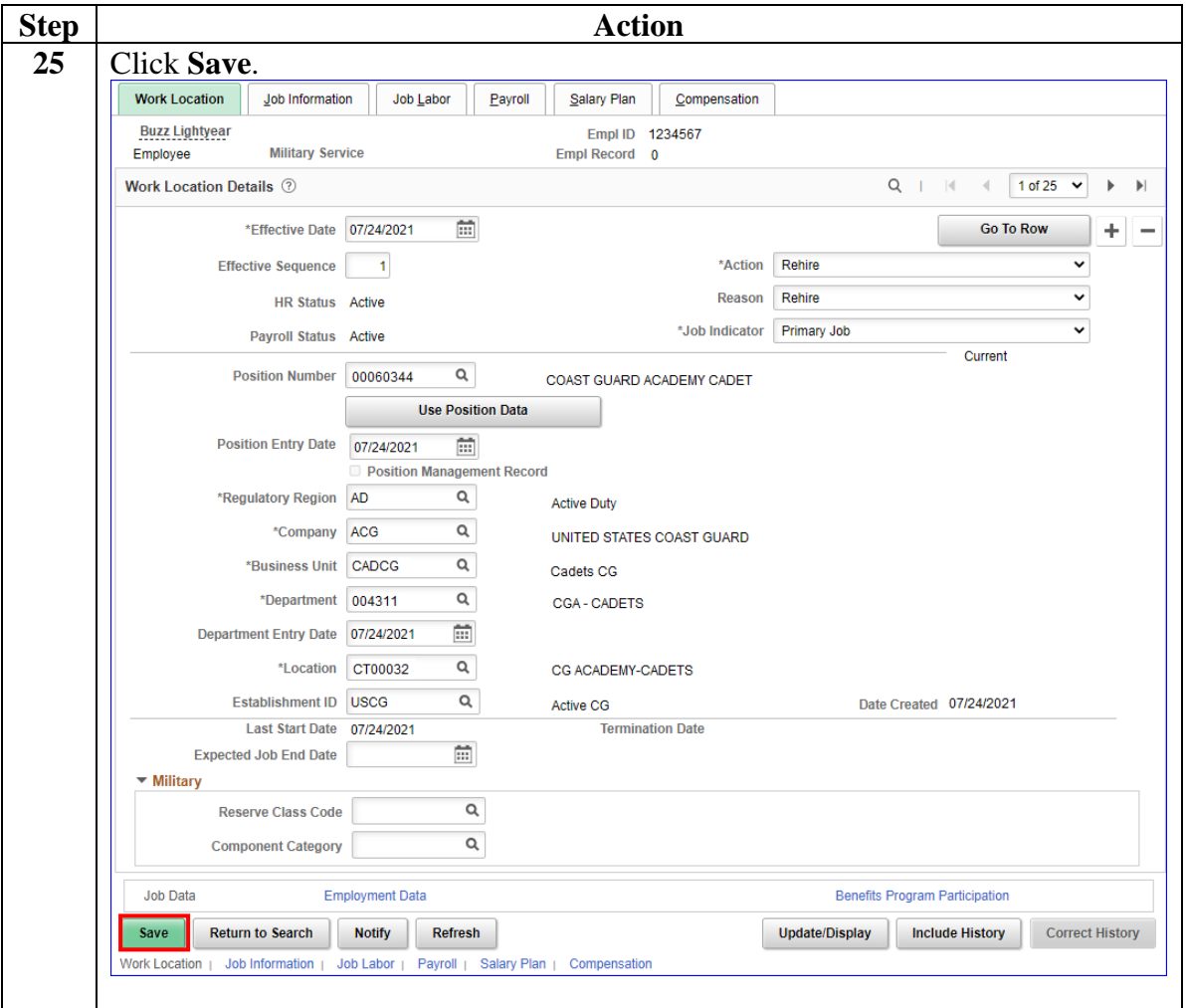

#### **Procedures**,

continued

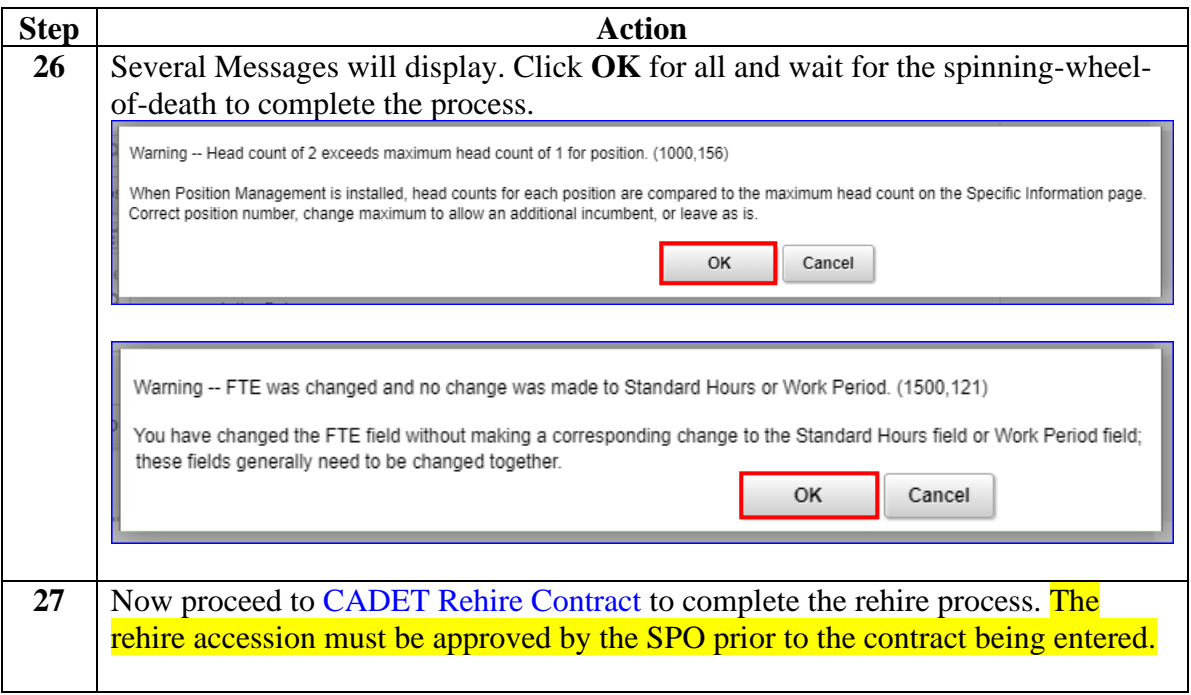

# <span id="page-24-0"></span>**Approving a CADET Rehire**

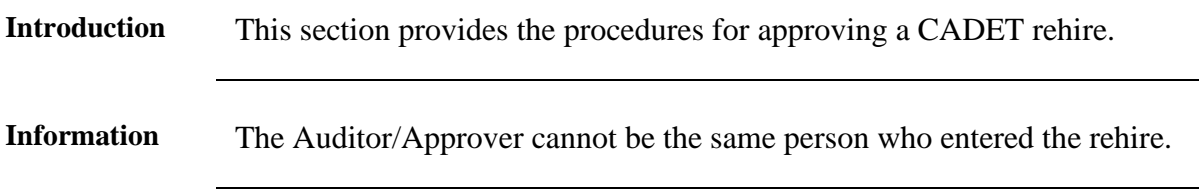

**Procedures** See below.

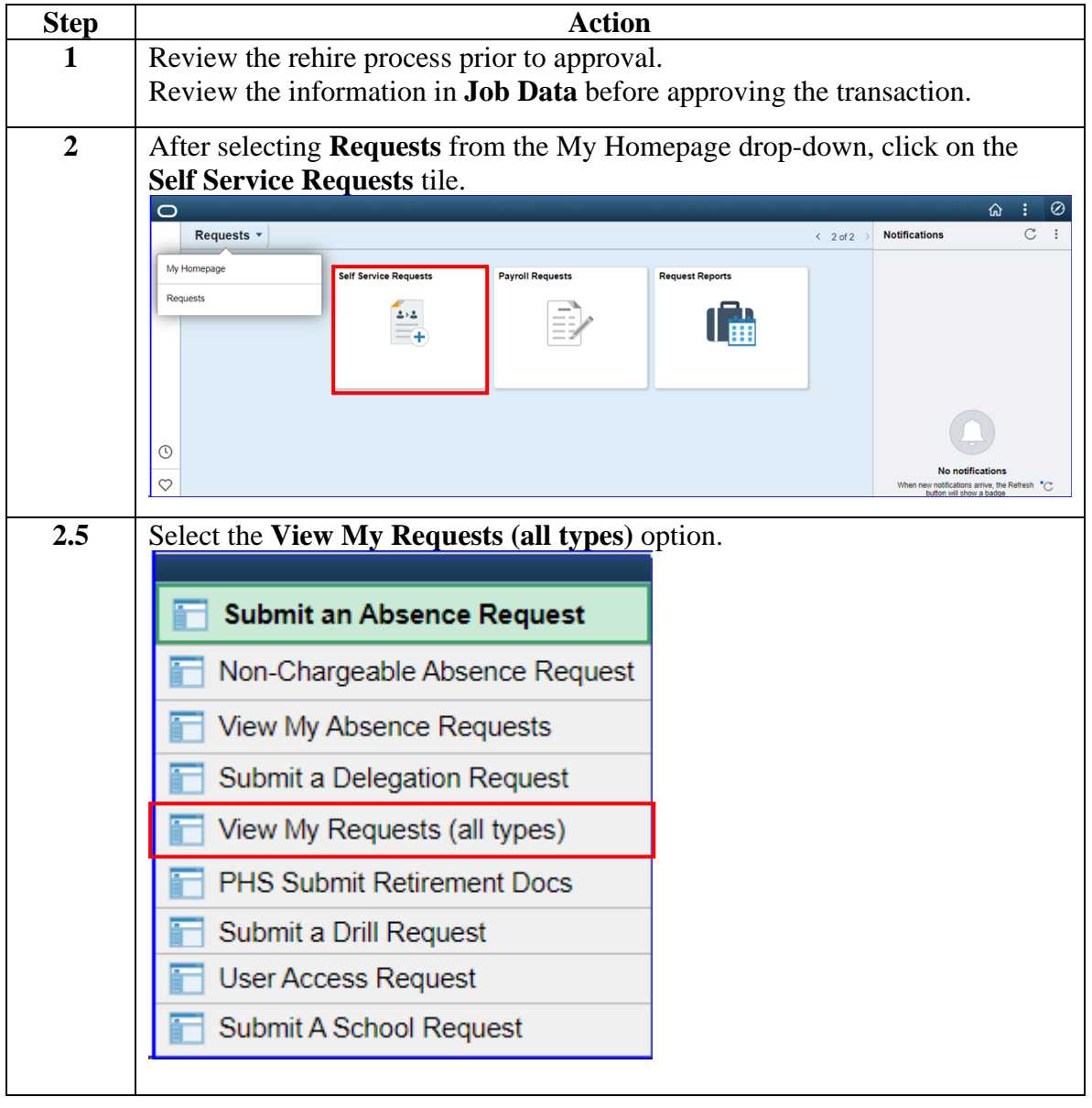

*Continued on next page*

# **Approving a CADET Rehire, Continued**

#### **Procedures**,

continued

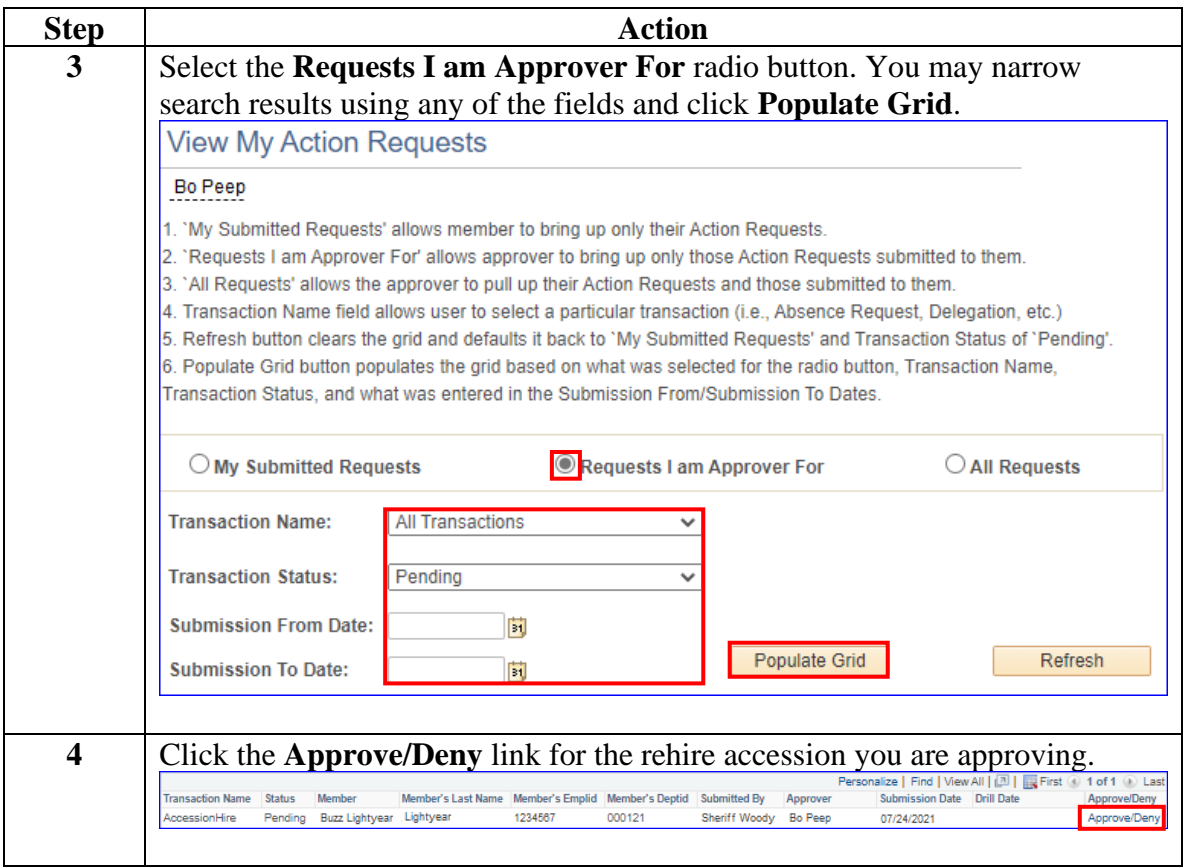

# **Approving a CADET Rehire, Continued**

#### **Procedures**,

continued

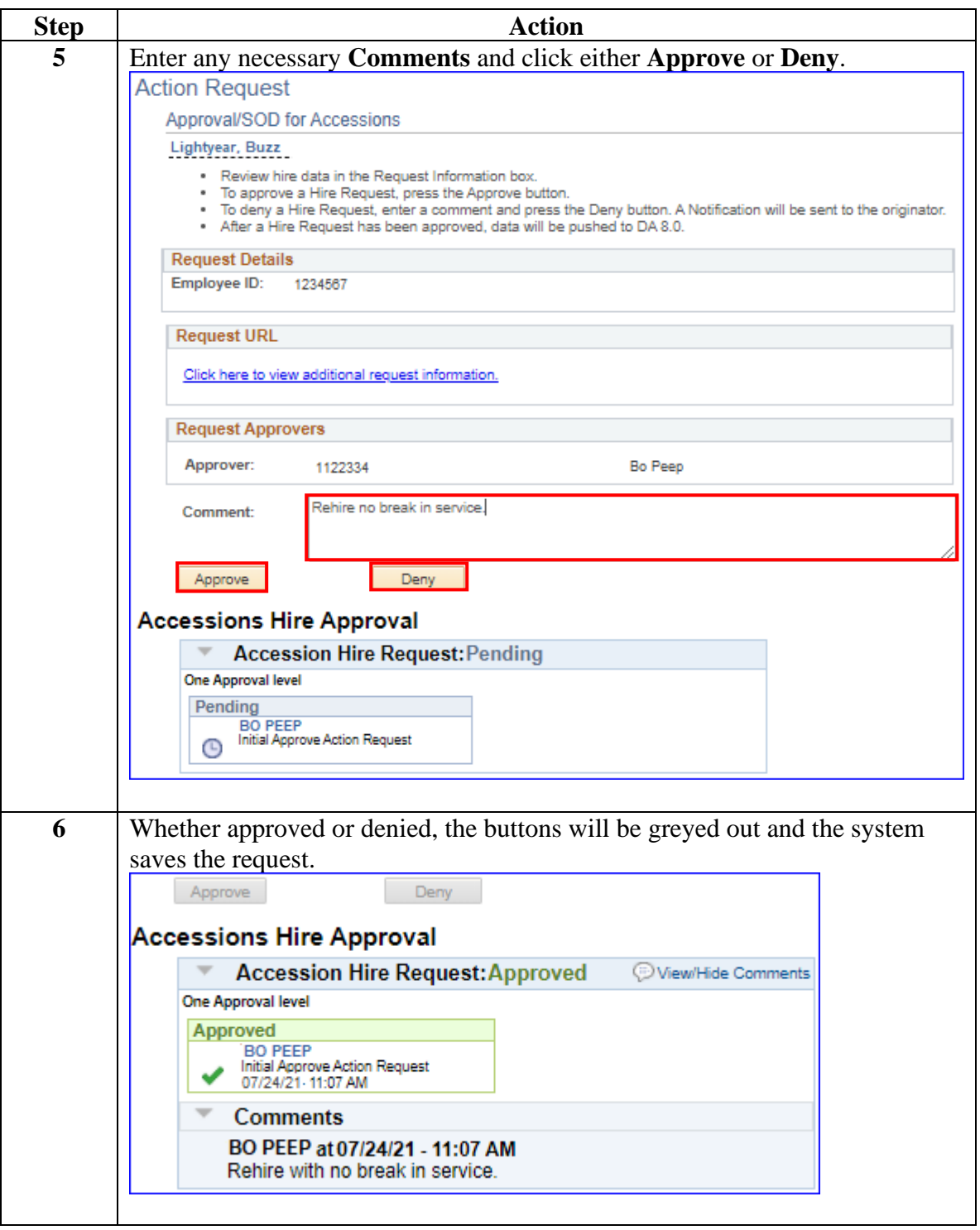

## <span id="page-27-0"></span>**CADET Rehire Contract**

**Introduction** This section provides the procedures for completing the contract of a rehired CADET in DA.

**Procedures** See below.

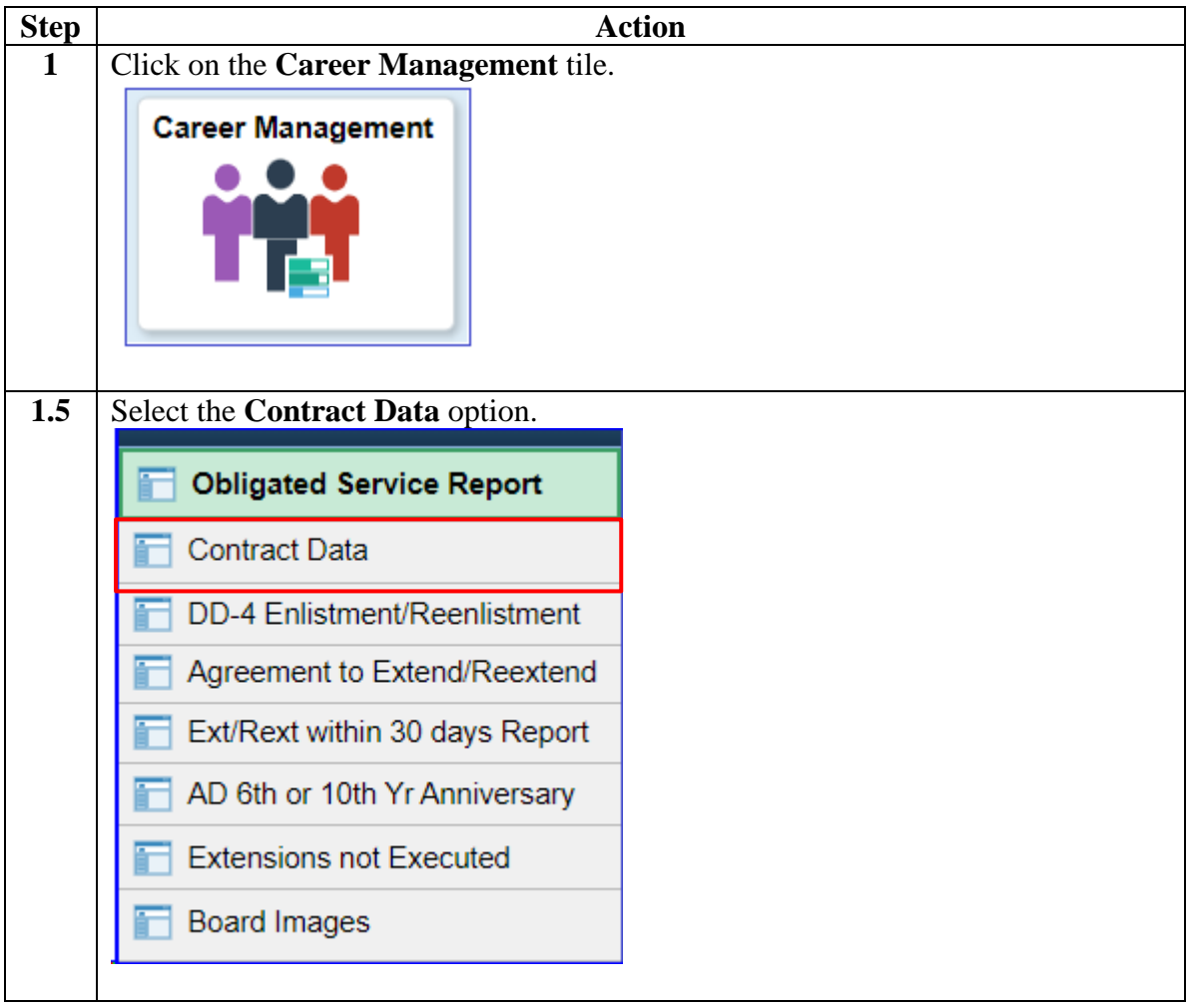

#### **Procedures**,

continued

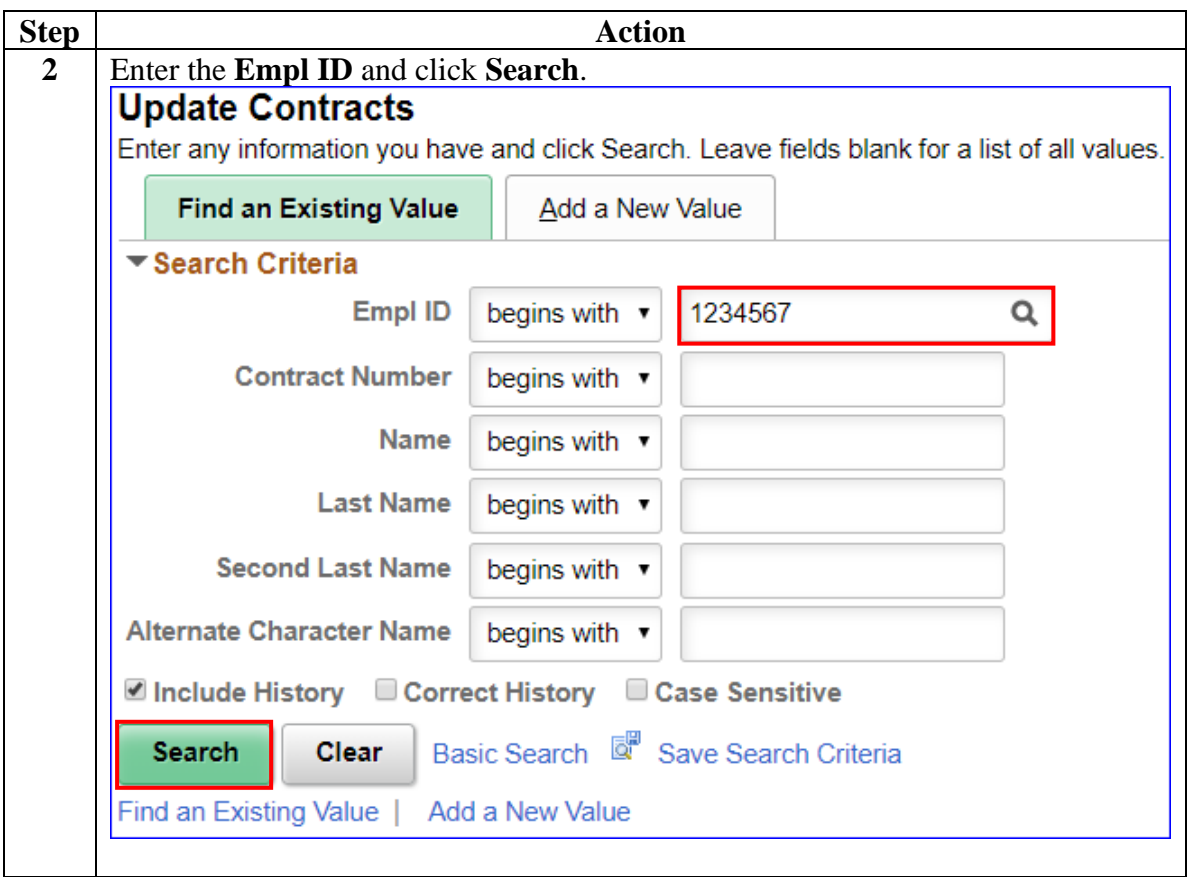

#### **Procedures**,

continued

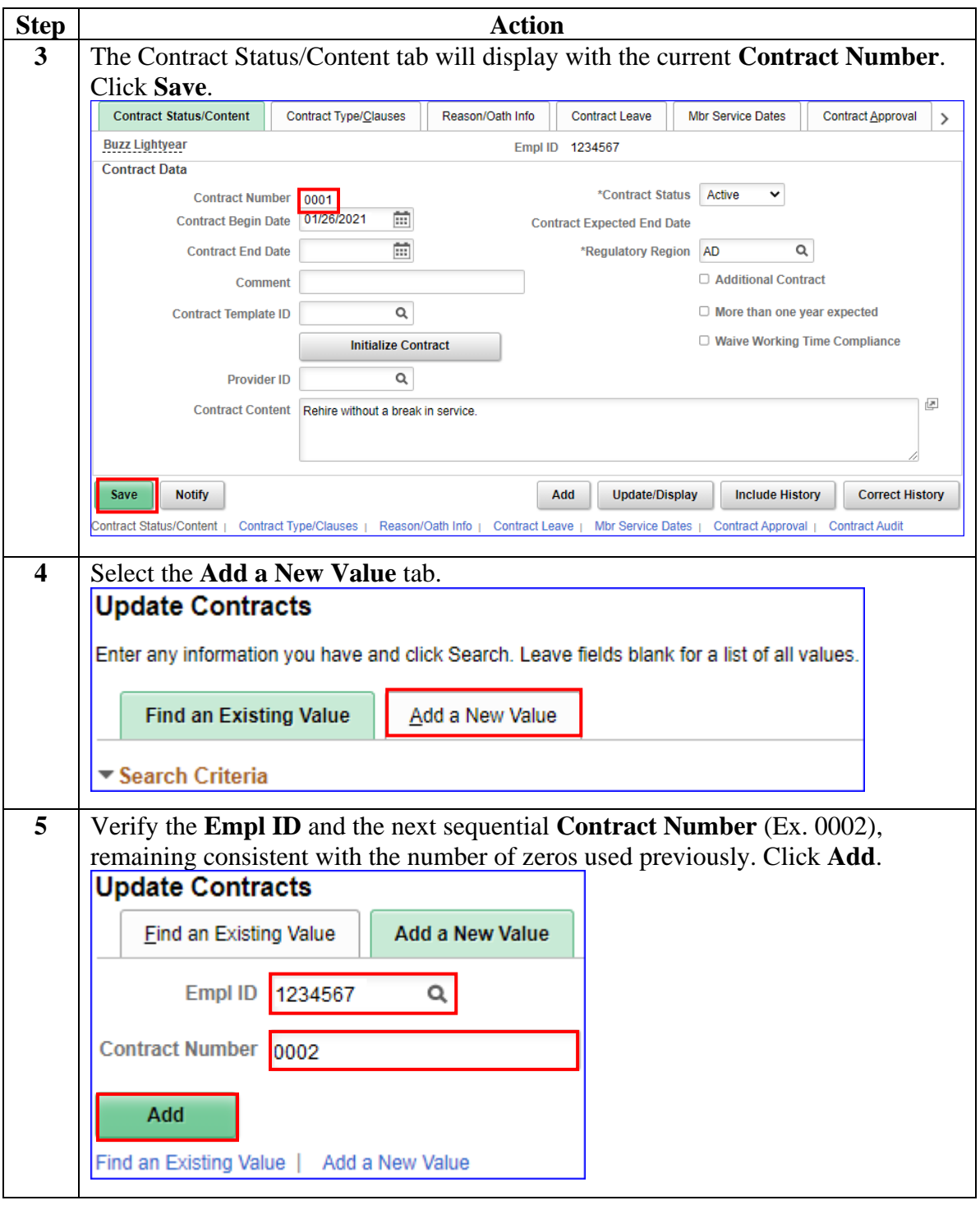

#### **Procedures**,

continued

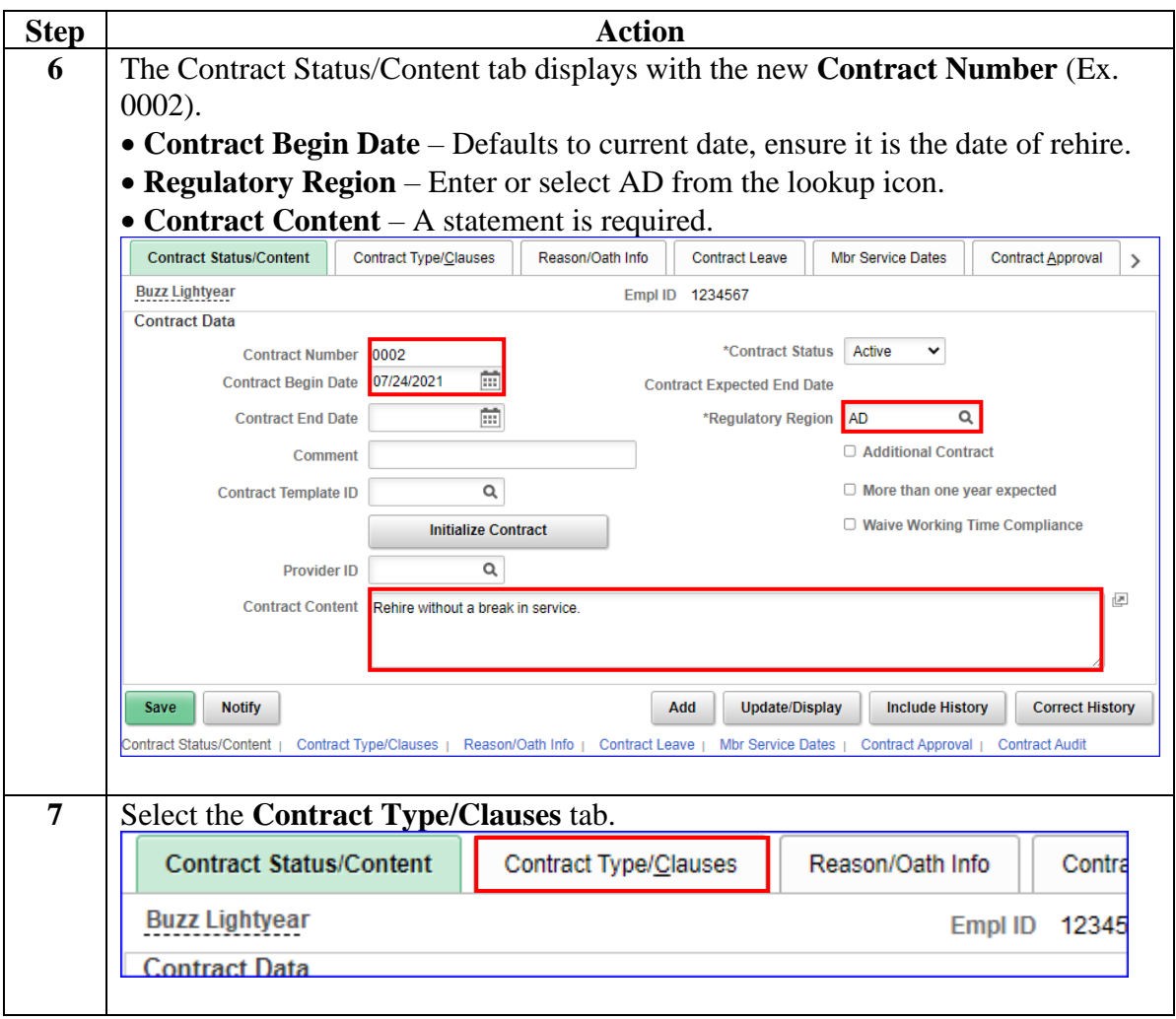

#### **Procedures**,

continued

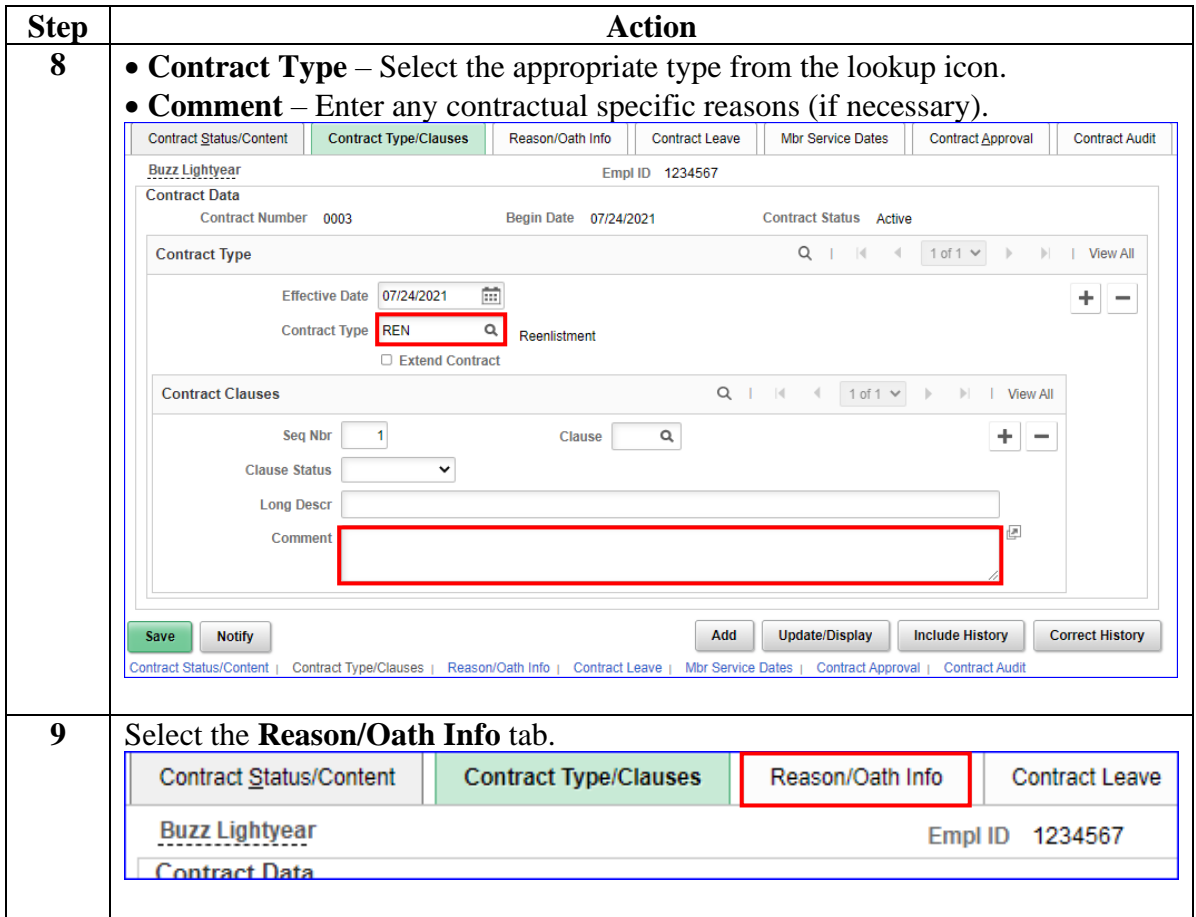

#### **Procedures**,

continued

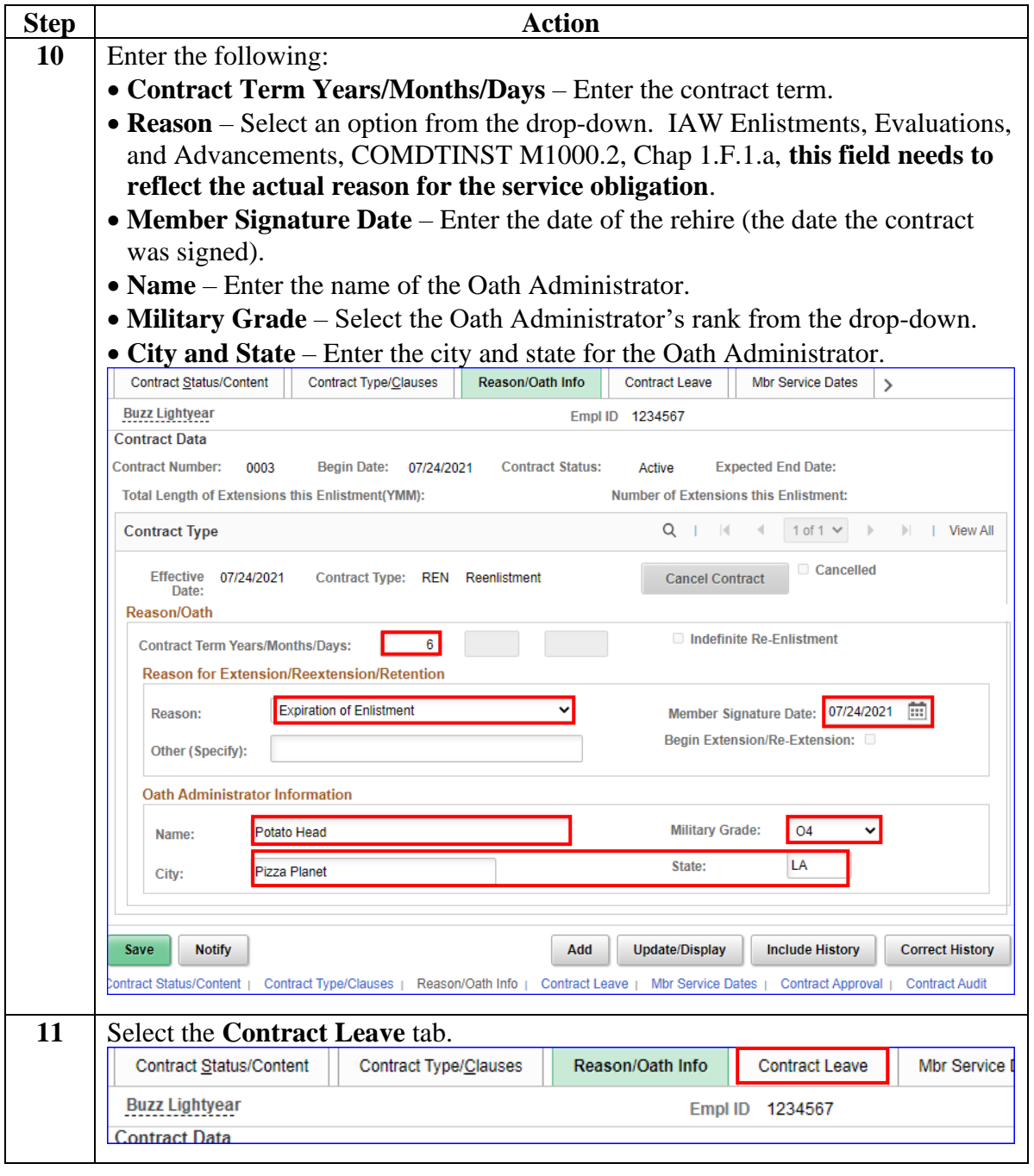

*Continued on next page*

#### **Procedures**,

continued

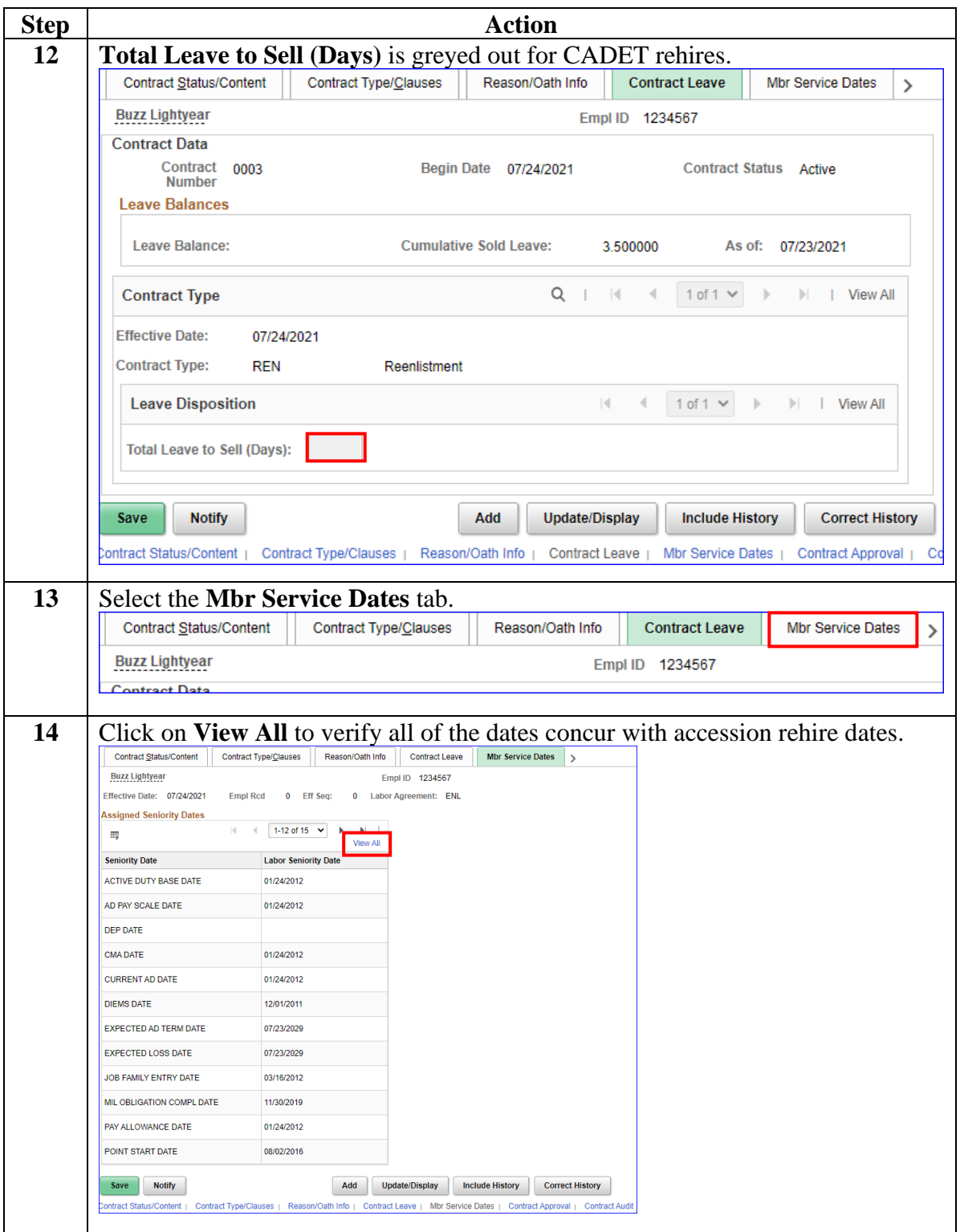

#### **Procedures**,

continued

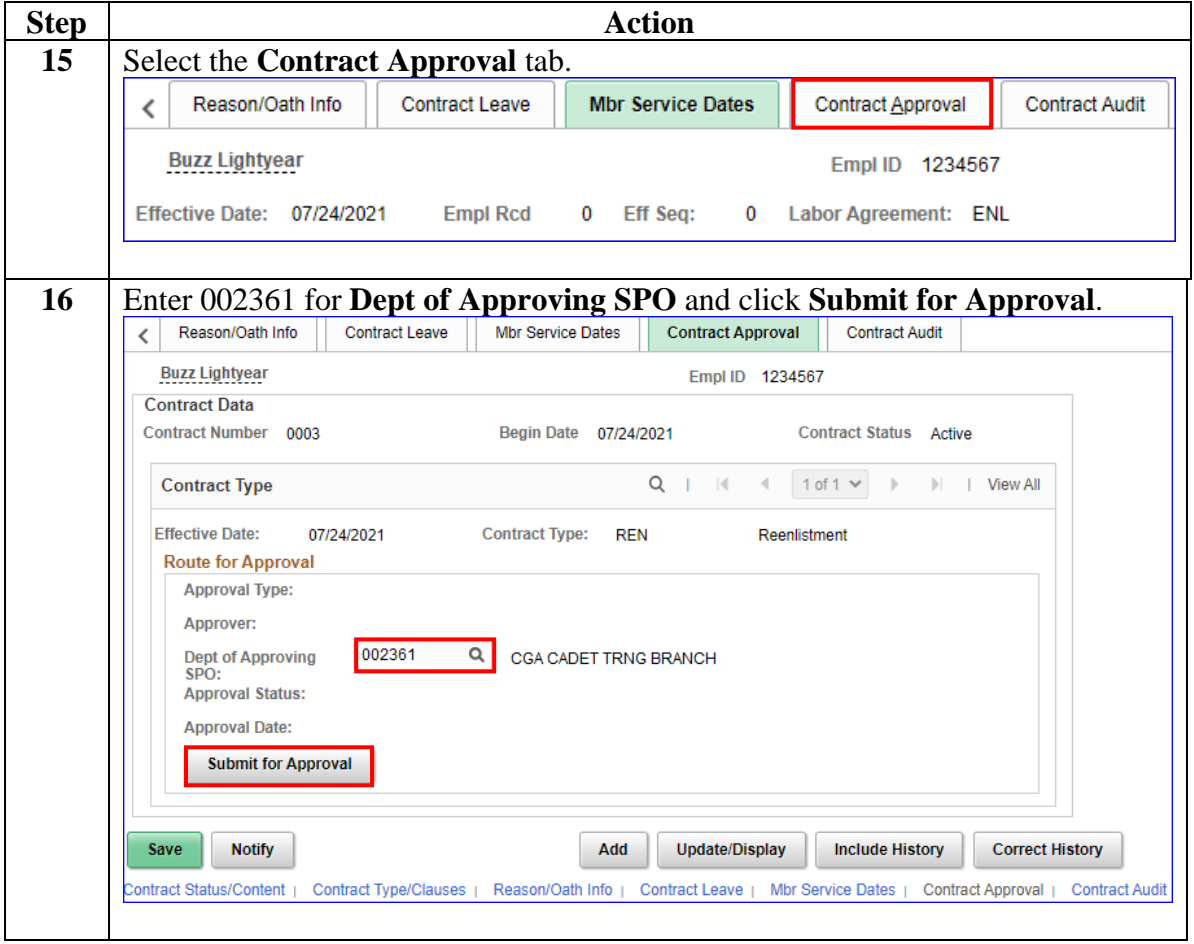

# <span id="page-35-0"></span>**Approving a CADET Rehire Contract**

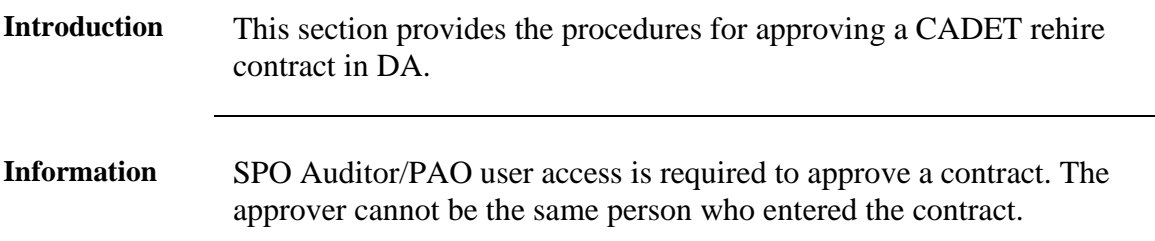

**Procedures** See below.

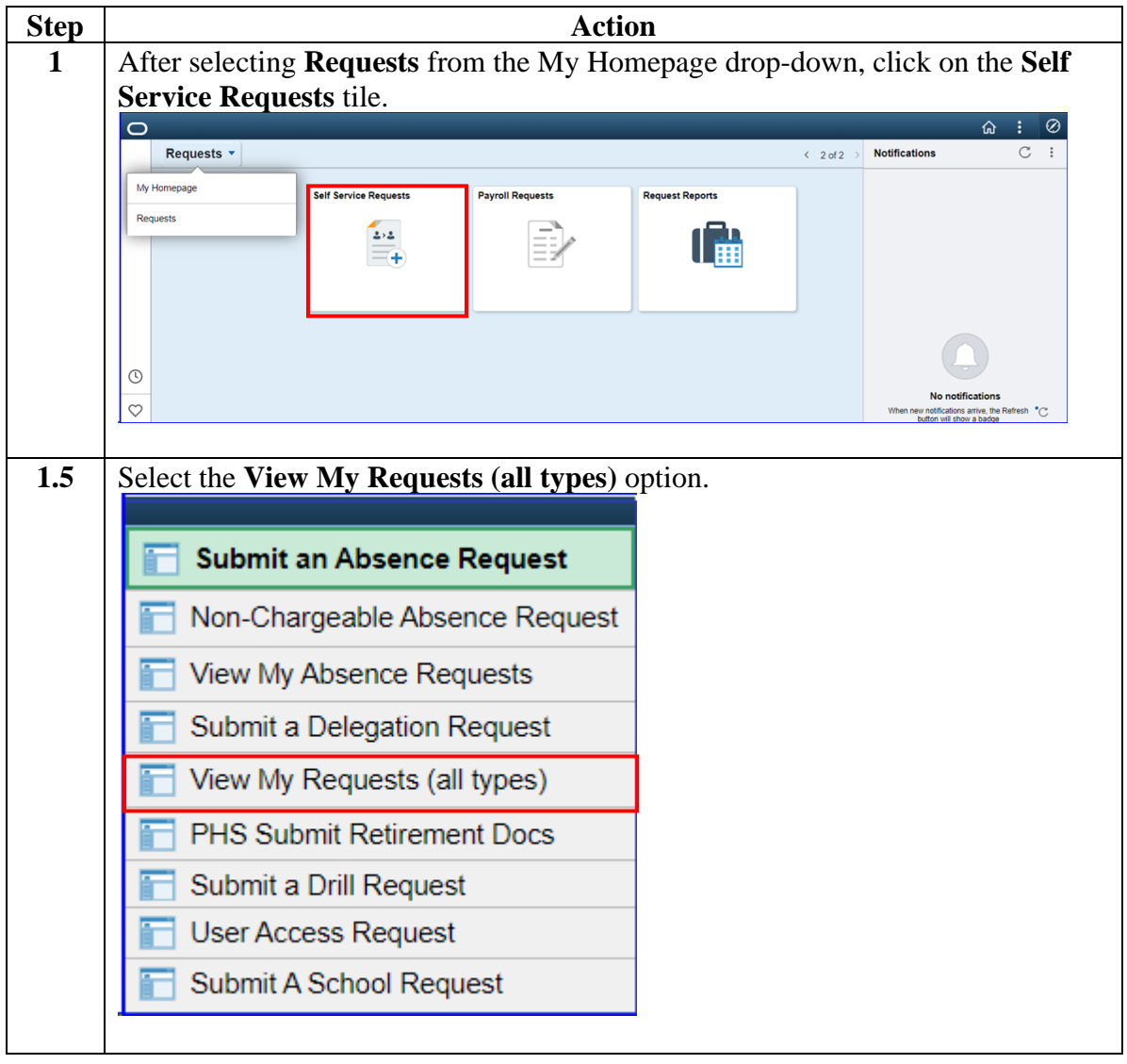

# **Approving a CADET Rehire Contract, Continued**

**Procedures**,

continued

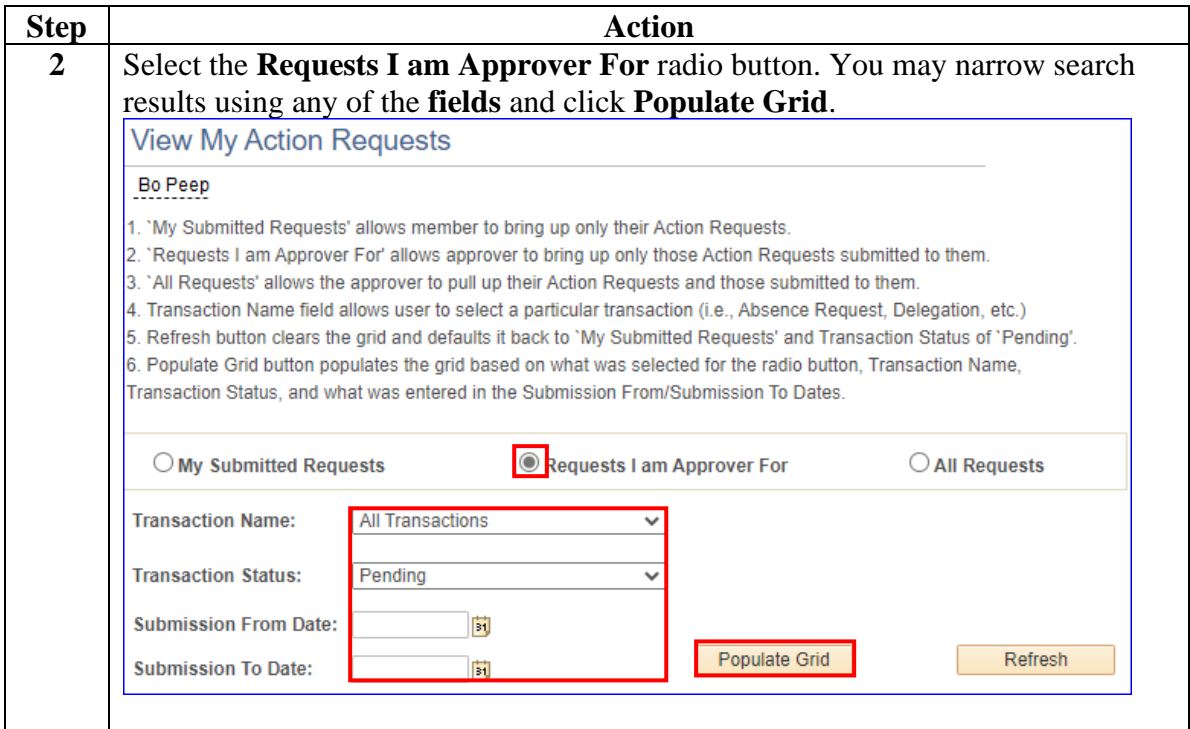

# **Approving a CADET Rehire Contract, Continued**

**Procedures**,

continued

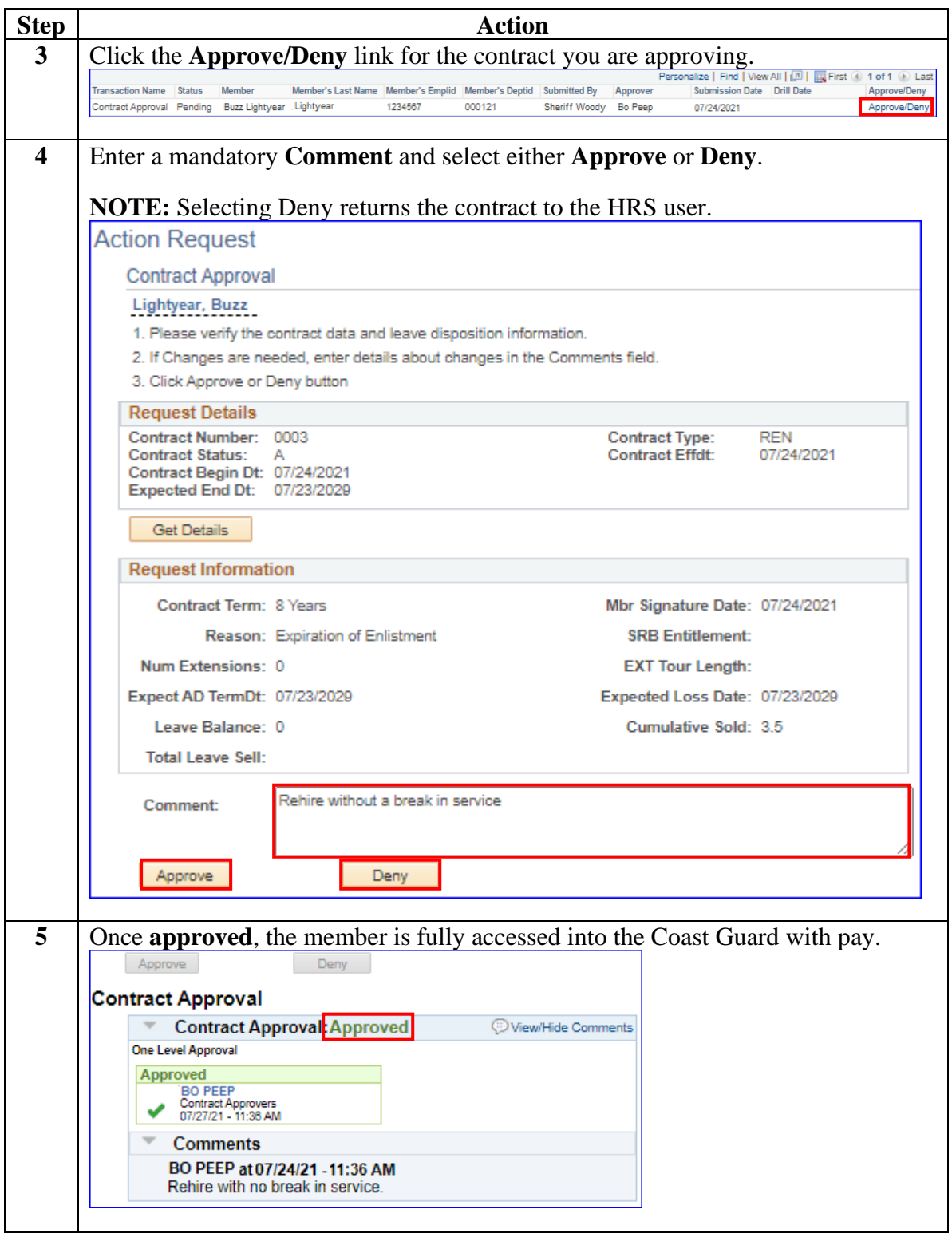